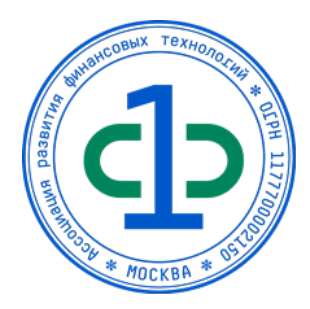

Утверждено приказом Генерального директора Ассоциации ФинТех №44/2020 от «21» сентября 2020 г.

РЕГЛАМЕНТ Оператора предоставления услуг Удостоверяющего центра ООО «КРИПТО-ПРО»

Редакция №3

г. Москва, 2020

1. Сведения об Операторе предоставления услуг Удостоверяющего центра.

Ассоциация развития финансовых технологий (Ассоциация ФинТех), именуемая в дальнейшем «Оператор предоставления услуг Удостоверяющего центра» («Оператор»), зарегистрирована на территории Российской Федерации. Свидетельство о регистрации некоммерческой организации № 7714062916 от 06.02.2017, Свидетельство о внесении записи в ЕГРЮЛ за основным государственным регистрационным номером 1177700002150.

#### **Реквизиты Оператора:**

**Полное наименование:** Ассоциация развития финансовых технологий **Юридический адрес:** 115114, г. Москва, Набережная Шлюзовая 4 **Фактический адрес:** 115114, г. Москва, Набережная Шлюзовая 4 **Адрес для корреспонденции:** 115114, г. Москва, Набережная Шлюзовая 4 **Банковские реквизиты** (наименование банка, БИК, р/с, к/с):

- Филиал № 7701 Банка ВТБ (ПАО) г. МОСКВА
- БИК 044525745
- P/c 40703810337000000002
- К/с 30101810345250000745

**ИНН/КПП:** 9705086966 / 770501001 **ОГРН:** 1177700002150 **ОКВЭД:** 94.12 **ОКПО:** 06472651

**Контактные телефоны, факс, адрес электронной почты:**

- тел./факс:  $+7$  (495) 668-62-28,  $+7$  (495) 785-64-01;
- e-mail: ca-docs@fintechru.org, ca-oper@fintechru.org

## 2. Сведения об Удостоверяющем центре

Общество с ограниченной ответственностью «КРИПТО-ПРО», именуемое в дальнейшем «Удостоверяющий центр», зарегистрировано на территории Российской Федерации в городе Москва. Свидетельство о регистрации № 001.602.749, выдано 16.11.1999г. Московской регистрационной палатой, Свидетельство о внесении записи в ЕГРЮЛ за основным государственным регистрационным номером 1037700085444 от 29.01.2003г., Свидетельство о внесении записи в ЕГРЮЛ в связи с государственной регистрацией изменений, вносимых в учредительные документы юридического лица за государственным регистрационным номером 2037719011031 от 12.03.2003г.

Удостоверяющий центр в качестве профессионального участника рынка услуг по изготовлению и выдаче сертификатов открытых ключей осуществляет свою деятельность на территории Российской Федерации на основании следующей лицензии:

**Лицензия Центра по лицензированию, сертификации и защите государственной тайны ФСБ России рег. № 12936 Н от 11 июня 2013 г. на осуществление** разработки, производства, распространения шифровальных (криптографических) средств, информационных систем и телекоммуникационных систем, защищенных с использованием шифровальных (криптографических) средств, выполнения работ, оказания услуг в области шифрования информации, технического обслуживания шифровальных (криптографических) средств, информационных систем и телекоммуникационных систем, защищенных с использованием шифровальных (криптографических) средств (за исключением случая, если техническое обслуживание шифровальных (криптографических) средств, информационных систем и телекоммуникационных систем, защищенных с использованием шифровальных (криптографических) средств, осуществляется для обеспечения собственных нужд юридического лица или индивидуального предпринимателя).

### 3. Термины и определения

В настоящем Регламенте используются термины и определения, установленные Федеральным законом от 06.04.2011 № 63- ФЗ «Об электронной подписи», а также термины и определения их дополняющие и конкретизирующие, а именно:

*Владелец сертификата ключа проверки электронной подписи* – лицо, которому в соответствии с законодательством Российской Федерации и настоящим Регламентом выдан сертификат ключа проверки электронной подписи.

*Ключ электронной подписи* - уникальная последовательность символов, предназначенная для создания электронной подписи.

Ключ электронной подписи действует на определенный момент времени (действующий ключ электронной подписи) если:

- наступил момент времени начала действия ключа электронной подписи;
- срок действия ключа электронной подписи не истек;
- сертификат ключа проверки электронной подписи, соответствующий данному ключу электронной подписи, действует на указанный момент времени.

*Копия сертификата ключа проверки электронной подписи* - документ на бумажном носителе, заверенный собственноручной подписью ответственного лица Оператора Удостоверяющего центра и заверенный печатью Оператора Удостоверяющего центра. Содержательная часть копии сертификата ключа проверки электронной подписи соответствует содержательной части сертификата ключа проверки электронной подписи. Структура копии сертификата ключа проверки электронной подписи определяется настоящим Регламентом.

*Оператор предоставления услуг Удостоверяющего центра (Оператор услуг)* – Ассоциация развития финансовых технологий, наделенная Удостоверяющим центром полномочиями по обеспечению создания ключей электронной подписи, ключей проверки электронной подписи, сертификатов ключей проверки электронной подписи, управлению (выдача, аннулирование, прекращение, приостановление и возобновление действия) сертификатами ключей проверки электронной подписи Пользователей Удостоверяющего центра и уполномоченная Удостоверяющим центром заверять копии сертификатов ключей проверки электронной подписи на бумажном носителе, выданных Оператором предоставления услуг Удостоверяющего центра.

*Оператор Удостоверяющего центра (Оператор УЦ) –* физическое лицо, являющееся сотрудником Оператора услуг, наделенное Удостоверяющим центром и Уполномоченной Организацией правами по осуществлению действий по регистрации и управлению сертификатами ключей проверки электронной подписей Пользователей Удостоверяющего центра и уполномоченное Удостоверяющим центром расписываться собственноручной подписью на копиях сертификатов ключей проверки электронной подписи Пользователей Удостоверяющего центра (заверять копии сертификатов ключей проверки электронной подписи).

*Пользователь Удостоверяющего центра (Пользователь УЦ)* – физическое лицо, являющееся владельцем ключа проверки электронной подписи, либо физическое лицо, действующее от имени юридического лица, являющегося владельцем ключа проверки электронной подписи, и указанное в сертификате ключа проверки электронной подписи наряду с наименованием этого юридического лица. Допускается не указывать в сертификате ключа проверки электронной подписи физическое лицо, действующее от имени юридического лица, в том случае, если указанный сертификат используется для автоматического создания или автоматической проверки электронной подписи.

*Рабочий день Оператора Удостоверяющего центра (далее – рабочий день)* – промежуток времени с 10:00 по 18:00 (время Московское) каждого дня недели за исключением выходных и праздничных дней.

*Сертификат ключа проверки электронной подписи* - электронный документ, выданный Оператором Удостоверяющего центра или доверенным лицом Оператора Удостоверяющего центра и подтверждающий принадлежность ключа проверки электронной подписи владельцу сертификата ключа проверки электронной подписи.

Сертификат ключа проверки электронной подписи действует на определенный момент времени (действующий сертификат) если:

• наступил момент времени начала действия сертификата ключа проверки электронной подписи;

• срок действия сертификата ключа проверки электронной подписи не истек;

• сертификат ключа проверки электронной подписи не аннулирован, не прекратил действие и действие его не приостановлено.

*Служба актуальных статусов сертификатов* – сервис Удостоверяющего центра (построенный на базе протокола OCSP), с использованием которого подписываются электронной подписью и предоставляются Пользователям УЦ электронные ответы, содержащие информацию о статусе сертификатов ключей проверки электронной подписи, выданных Удостоверяющим центром.

*Служба штампов времени* – сервис Удостоверяющего центра (построенный на базе протокола TSP), с использованием которого подписываются электронной подписью и предоставляются Пользователям УЦ штампы времени.

*Список отозванных сертификатов* (СОС) – электронный документ с электронной подписью Удостоверяющего центра, формируемый на определенный момент времени и включающий в себя список серийных номеров сертификатов ключей проверки электронной подписи, которые на этот определенный момент времени аннулированы, действие которых прекращено и действие которых приостановлено.

*Штамп времени электронного документа (штамп времени)* – электронный документ, подписанный электронной подписью и устанавливающий существование определенного электронного документа на момент времени, указанный в штампе.

*Электронный документ* – документированная информация, представленная в электронной форме, то есть в виде, пригодном для восприятия человеком с использованием электронных вычислительных машин, а также для передачи по информационно-телекоммуникационным сетям или обработки в информационных системах.

*Средство электронной подписи* – средство криптографической защиты информации (СКЗИ) «КриптоПро CSP», обеспечивающее реализацию следующих функций - создание электронной подписи в электронном документе с использованием закрытого ключа электронной подписи, подтверждение с использованием открытого ключа электронной подписи подлинности электронной подписи в электронном документе, создание закрытых и открытых ключей электронной подписи.

*Псевдоним владельца сертификата ключа проверки электронной подписи* – вымышленное имя физического лица, которое он сознательно и легально принимает для регистрации в Удостоверяющем центре

*Удостоверяющий центр –* ООО «КРИПТО-ПРО», осуществляющее выполнение целевых функций удостоверяющего центра по изготовлению и управлению неквалифицированными сертификатами ключей проверки электронной подписи в соответствии с Федеральным законом № 63-ФЗ «Об электронной подписи» в целях обеспечения применения участниками Информационной Системы неквалифицированной усиленной электронной подписи.

*Реестр Удостоверяющего центра* – набор документов Удостоверяющего центра в электронной и/или бумажной форме, включающий следующую информацию:

- реестр заявлений на регистрацию пользователей в Удостоверяющем центре;
- реестр зарегистрированных пользователей Удостоверяющего центра;
- реестр заявлений на изготовление сертификата ключа проверки электронной подписи;
- реестр заявлений на аннулирование/прекращение действия (отзыв) сертификата ключа проверки электронной подписи;
- реестр заявлений на приостановление/возобновление действия сертификата ключа проверки электронной подписи;
- реестр заявлений на подтверждение подлинности электронной подписи электронного документа;
- реестр заявлений на подтверждение электронной подписи уполномоченного лица Удостоверяющего центра в изданных сертификатах;
- реестр сертификатов ключей проверки электронной подписи;
- реестр изготовленных списков отозванных сертификатов;

*Уполномоченное лицо Удостоверяющего центра* – физическое лицо, являющееся сотрудником Удостоверяющего центра и наделенное Удостоверяющим центром полномочиями по заверению сертификатов открытого ключа электронной подписи и списков отозванных сертификатов

*Информационная система* - корпоративная информационная система, устроителем которой является организатор системы, в которой используются закрытые ключи и сертификаты открытых ключей проверки электронной подписи, и предоставляющая определенные услуги участникам этой системы

*Cryptographic Message Syntax (CMS)* – стандарт, определяющий формат и синтаксис криптографических сообщений.

Online Certificate Status Protocol (OCSP) – протокол установления статуса сертификата ключа проверки электронной подписи, реализующий RFC 2560 «X.509 Internet Public Key Infrastructure. Online Certificate Status Protocol – OCSP».

Time-Stamp Protocol (TSP) – протокол получения штампа времени, реализующий RFC 3161 «Internet X.509 Public Key Infrastructure Time-Stamp Protocol (TSP)».

*Public Key Cryptography Standarts (PKCS)* – стандарты криптографии с открытым ключом, разработанные компанией RSA Security. Удостоверяющий Центр осуществляют свою работу в соответствии со следующим стандартом PKCS - PKCS#10 – стандарт, определяющий формат и синтаксис запроса на сертификат открытого ключа.

## 4. Общие положения

## 4.1. Статус Регламента

4.1.1. Регламент Оператора предоставления услуг Удостоверяющего центра ООО «КРИПТО-ПРО» по созданию и управлению сертификатами ключей проверки электронной подписи (распределенная схема обслуживания), именуемый в дальнейшем «Регламент», разработан в соответствии с действующим законодательством Российской Федерации, регулирующим деятельность удостоверяющих центров.

4.1.2. Настоящий Регламент является договором присоединения в соответствии со статьей 428 Гражданского кодекса Российской Федерации и определяет условия предоставления и правила пользования услугами Оператора Удостоверяющего центра, включая права, обязанности, ответственность Сторон, форматы данных, основные организационно-технические мероприятия, направленные на обеспечение работы Оператора Удостоверяющего центра.

4.1.3. Сторонами Регламента (далее Стороны) являются *«Ассоциация развития финансовых технологий»*, выступающая Оператором предоставления услуг Удостоверяющего центра, и Сторона, присоединившаяся к Регламенту.

## 4.1.4. Настоящий Регламент распространяется:

- в форме электронного документа: по адресу: URL= https://fintechru.org/ca/reglament\_ca\_2020.pdf
- в форме документа на бумажном носителе:

при подаче Заявления о присоединении к Регламенту (за вознаграждение, установленное настоящим Регламентом)

## 4.2. Присоединение к Регламенту

4.2.1. Присоединение к Регламенту осуществляется путем подписания и предоставления Оператору Удостоверяющего центра Подписного листа к Регламенту по форме Приложения № 1 настоящего Регламента.

4.2.2. С момента регистрации Заявления о присоединении к Регламенту Оператором Удостоверяющего центра лицо, подавшее Заявление, считается присоединившимся к Регламенту и является Стороной Регламента.

4.2.3. Оператор Удостоверяющего центра вправе отказать любому лицу в приёме и регистрации Заявления о присоединении к Регламенту.

4.2.4. Факт присоединения лица к Регламенту является полным принятием условий настоящего Регламента и всех его приложений в редакции, действующей на момент подписания Подписного листа

4.2.5. После присоединения к Регламенту в установленном порядке Стороны вступают в соответствующие договорные отношения на неопределённый срок.

4.2.6. Каждая из Сторон вправе без обращения в суд расторгнуть отношения в рамках настоящего Регламента, письменно уведомив другую сторону за 30 календарных дней до дня расторжения. При этом Стороны в течение периода со дня уведомления до дня прекращения в их отношении действия Регламента обязаны разрешить между собой все денежные и иные имущественные вопросы, связанные с настоящим Регламентом.

4.2.7. Прекращение действия Регламента не освобождает Стороны от исполнения обязательств, возникших до указанного дня прекращения действия Регламента, и не освобождает от ответственности за его неисполнение (ненадлежащее исполнение)

4.3. Применение Регламента

4.3.1. Стороны понимают термины, применяемые в настоящем Регламенте, строго в контексте общего смысла Регламента

4.3.2. В случае противоречия и/или расхождения названия какого-либо раздела Регламента со смыслом какого-либо пункта в нем содержащегося, Стороны считают доминирующим смысл и формулировки каждого конкретного пункта

4.3.3. В случае противоречия и/или расхождения положений какого-либо приложения к настоящему Регламенту с положениями собственно Регламента, Стороны считают доминирующим смысл и формулировки Регламента

4.4. Изменение (дополнение) Регламента

4.4.1. Внесение изменений (дополнений) в Регламент, включая приложения к нему, производится Оператором Услуг в одностороннем порядке.

4.4.2. Уведомление о внесении изменений в Регламент осуществляется Оператором Услуг путем обязательного размещения указанных изменений на сайте Оператора Услуг по адресу : URL= https://fintechru.org/ca/reglament\_ca\_2020.pdf

4.4.3. Все изменения, вносимые Оператором Услуг в Регламент по собственной инициативе и не связанные с изменением действующего законодательства Российской Федерации вступают в силу и становятся обязательными по истечении одного календарного дня с даты размещения указанных изменений в Регламенте на сайте Оператора Услуг по адресу : URL= https://fintechru.org/ca/reglament\_ca\_2020.pdf

4.4.4. Все изменения (дополнения), вносимые Оператором Услуг в Регламент в связи с изменением действующего законодательства Российской Федерации вступают в силу одновременно с вступлением в силу изменений (дополнений) в указанных актах.

4.4.5. Любые изменения и дополнения в Регламенте с момента вступления в силу равно распространяются на всех лиц, присоединившихся к Регламенту, в том числе присоединившихся к Регламенту ранее даты вступления изменений (дополнений) в силу. В случае несогласия с изменениями (дополнениями) пользователь Удостоверяющего центра имеет право до вступления в силу таких изменений (дополнений) на расторжение отношений в рамках Регламента в порядке, предусмотренном п.4.2.6. настоящего Регламента.

4.4.6. Все приложения, изменения и дополнения к настоящему Регламенту являются его составной и неотъемлемой частью.

## 5. Предоставление информации

5.1. Удостоверяющий центр осуществляет свою деятельность в соответствии с лицензиями ФСБ России на право осуществления технического обслуживания шифровальных (криптографических) средств, распространения шифровальных (криптографических) средств, оказания услуг в области шифрования информации. С копиями указанных лицензий Сторона, присоединившаяся к Регламенту, может ознакомиться по следующему адресу в сети Интернет http://www.cryptopro.ru/about/licenses.

5.2. Оператор вправе запросить у Стороны, присоединившейся к Регламенту, а присоединившаяся Сторона обязана предоставить Оператору документы, подтверждающие следующую информацию:

5.2.1. наименование организации и основной государственный регистрационный номер, идентификационный номер налогоплательщика;

5.2.2. нотариально заверенную копию Устава организации; нотариально заверенную копию учредительного договора (если есть);

5.2.3. нотариально заверенную копию свидетельства о государственной регистрации;

5.2.4. копии протоколов, либо иных документов, о назначении уполномоченных лиц организации (в соответствии с учредительными документами организации) и/или надлежащим образом оформленные доверенности;

5.2.5. сведения, необходимые для идентификации полномочного представителя Стороны, присоединившейся к Регламенту: фамилия, имя, отчество, номер паспорта, дата и кем выдан, место регистрации.

# 6. Права и обязанности Сторон

6.1. Оператор обязан:

6.1.1. Предоставить Пользователю Удостоверяющего центра сертификат ключа проверки электронной подписи уполномоченного лица Удостоверяющего центра.

6.1.2. Обеспечить регистрацию пользователей в Удостоверяющем центре по заявлениям на регистрацию в Удостоверяющем центре, в соответствии с порядком, определенным в настоящем Регламенте.

6.1.3. Занести регистрационную информацию Пользователей Удостоверяющего центра в Реестр Удостоверяющего центра

6.1.4. Обеспечить изготовление сертификата ключа проверки электронной подписи зарегистрированного в Удостоверяющем центре лица по заявлениям на изготовление сертификата ключа проверки электронной подписи, в соответствии с порядком, определенным в настоящем Регламенте и официально уведомить об этом владельца изготовленного сертификата ключа проверки электронной подписи

6.1.5. В случае изготовления Оператором закрытого и открытого ключа электронной подписи пользователя Оператор обязан:

- выполнять процедуру генерации ключей электронной подписи и их запись на сменный магнитный носитель только с использованием средства криптографической защиты информации, сертифицированного в соответствии с правилами сертификации Российской Федерации и поддерживаемого Удостоверяющим центром;
- обеспечить сохранение в тайне изготовленного закрытого ключа пользователя.

6.1.6. Аннулировать/прекратить действие (отозвать) сертификат ключа проверки электронной подписи Пользователя Удостоверяющего центра по заявлению на аннулирование/прекращение действия (отзыв) сертификата ключа проверки электронной подписи, в соответствии с порядком, определенным в настоящем Регламенте.

6.1.7. Приостановить действие сертификата ключа проверки электронной подписи Пользователя Удостоверяющего центра по заявлению на приостановление действия сертификата ключа проверки электронной подписи, в соответствии с порядком, определенным в настоящем Регламенте

6.1.8. Возобновить действие сертификата ключа проверки электронной подписи Пользователя Удостоверяющего центра по заявлению на возобновление действия сертификата ключа проверки электронной подписи (исключительно в случае поступления заявления в период срока, на который действие сертификата было приостановлено), в соответствии с порядком, определенным в настоящем Регламенте

6.2. Сторона, присоединившаяся к Регламенту, обязана:

6.2.1. Известить Удостоверяющий центр об изменениях в наименовании Организации, основного государственного регистрационного номера, идентификационного номера налогоплательщика и по требованию Удостоверяющего центра предоставить документы, указанные в п.5.2 настоящего Регламента, в течение 5-ти рабочих дней с момента регистрации изменений

6.2.2. Пользователь Удостоверяющего центра, являющийся полномочным представителем присоединившейся Стороны обязан:

6.2.2.1. Сформировать открытые и закрытые ключи электронной подписи на своем рабочем месте только с использованием Средства электронной подписи и программного обеспечения, предоставляемого Удостоверяющим центром.

6.2.2.2. Хранить в тайне личный закрытый ключ электронной подписи, принимать все возможные меры для предотвращения его потери, раскрытия, искажения и несанкционированного использования.

6.2.2.3. Применять для формирования электронной подписи только действующий личный закрытый ключ электронной подписи.

6.2.2.4. Не применять личный закрытый ключ электронной подписи, если ему стало известно, что этот ключ используется или использовался ранее другими лицами.

6.2.2.5. Применять личный закрытый ключ электронной подписи только в соответствии с областями использования, указанными в соответствующем данному закрытому ключу сертификате ключа проверки электронной подписи (поля Key Usage, Extended Key Usage сертификата ключа проверки электронной подписи).

6.2.2.6. Немедленно обратиться к Оператору с заявлением на приостановление действия сертификата ключа проверки электронной подписи в случае потери, раскрытия, искажения личного закрытого ключа электронной подписи, а также в случае если Пользователю Удостоверяющего центра стало известно, что этот ключ используется или использовался ранее другими лицами.

6.2.2.7. Не использовать личный закрытый ключ электронной подписи, связанный с сертификатом ключа проверки электронной подписи, заявление аннулирование/прекращение действия (отзыв) которого подано на рассмотрение Оператором, в течение времени, исчисляемого с момента времени подачи заявления на аннулирование/прекращение действия (отзыв) сертификата ключа проверки электронной подписи по момент времени официального уведомления об аннулировании/прекращении действия (отзыве) сертификата ключа проверки электронной подписи.

6.2.2.8. Не использовать личный закрытый ключ, связанный с сертификатом ключа подписи, заявление на приостановление действия которого подано на рассмотрение Оператором, в течение времени, исчисляемого с момента времени подачи заявления на приостановление действия сертификата по момент времени официального уведомления о приостановлении действия сертификата

6.2.2.9. Не использовать личный закрытый ключ электронной подписи до предоставления Оператору подписанной копии сертификата ключа проверки электронной подписи, соответствующего данному закрытому ключу электронной подписи.

6.2.2.10. При передаче оригинала Подписного листа к Регламенту Удостоверяющего центра ООО «КРИПТО-ПРО» предоставить Оператору копию доверенности за печатью этой Стороны и подписью лица, либо имеющего право действовать без доверенности от имени такой Стороны, либо лица имеющего соответствующие полномочия на заверение копий документов, с приложением оригинала Доверенности.

6.3. Оператор имеет право:

6.3.1. Отказать в регистрации в Удостоверяющем центре уполномоченному представителю Стороны, присоединившейся к Регламенту, в случае ненадлежащего оформления необходимых регистрационных документов.

6.3.2. Отказать в изготовлении сертификата ключа проверки электронной подписи пользователя Удостоверяющего центра в случае ненадлежащего оформления заявления на изготовление сертификата ключа проверки электронной подписи.

6.3.3. Отказать в аннулировании/прекращении действия (отзыве) сертификата ключа проверки электронной подписи пользователя Удостоверяющего центра в случае ненадлежащего оформления заявления на аннулирование/прекращение действия (отзыв) сертификата ключа проверки электронной подписи.

6.3.4. Отказать в приостановлении /возобновлении действия сертификата ключа проверки электронной подписи Пользователя Удостоверяющего центра в случае ненадлежащего оформления заявления на приостановление/возобновление действия сертификата ключа проверки электронной подписи.

6.3.5. Отказать в прекращении действия (отзыве) сертификата ключа проверки электронной подписи Пользователя Удостоверяющего центра в случае, если истек установленный срок действия закрытого ключа электронной подписи, соответствующего этому сертификату ключа проверки электронной подписи.

6.3.6. Отказать в приостановлении действия сертификата ключа проверки электронной подписи Пользователя Удостоверяющего центра в случае, если истек установленный срок действия закрытого ключа электронной подписи, соответствующего этому сертификату ключа проверки электронной подписи.

6.3.7. Отказать в возобновлении действия сертификата ключа проверки электронной подписи Пользователя Удостоверяющего центра в случае, если истек установленный срок действия закрытого ключа электронной подписи, соответствующего этому сертификату ключа проверки электронной подписи.

6.3.8. В одностороннем порядке приостановить действие сертификата ключа проверки электронной подписи Пользователя УЦ с обязательным уведомлением, когда Пользователь УЦ действует от имени юридического лица, владельца сертификата ключа проверки электронной подписи, действие которого приостановлено, в случае нарушения таким Пользователем УЦ требований правил Автоматизированных систем Систем (АС), в которых Оператор выполняет функции администратора (согласно перечню АС, указанному в Приложении № 12).

6.3.9. Отказать в изготовлении сертификата ключа проверки электронной подписи Пользователя Удостоверяющего центра в случае, если использованное Пользователем Удостоверяющего центра для формирования запроса на сертификат ключа проверки электронной подписи средство криптографической защиты информации не поддерживает формат запроса, установленный Удостоверяющим центром.

6.3.10. Отказать в изготовлении сертификата ключа проверки электронной подписи Пользователя Удостоверяющего центра в случае, если использованное Пользователем Удостоверяющего центра для формирования запроса на сертификат ключа проверки электронной подписи средство криптографической защиты информации не поддерживает формат запроса, установленный Удостоверяющим центром.

6.4. Сторона, присоединившаяся к Регламенту, имеет право:

6.4.1. Получить сертификат ключа проверки электронной подписи уполномоченного лица Удостоверяющего центра.

6.4.2. Получить список отозванных сертификатов ключей проверки электронной подписи, изготовленный Удостоверяющим центром.

6.4.3. Применять сертификат ключа проверки электронной подписи уполномоченного лица Удостоверяющего центра для проверки электронной подписи уполномоченного лица Удостоверяющего центра в сертификатах ключей проверки электронной подписи, изготовленных Удостоверяющим центром.

6.4.4. Применять список отозванных сертификатов ключей проверки электронной подписи, изготовленный Удостоверяющим центром, для проверки статуса сертификатов ключей проверки электронной подписи, изготовленных Удостоверяющим центром

6.4.5. Применять сертификат ключа проверки электронной подписи Пользователя Удостоверяющего центра для проверки электронной подписи электронных документов в соответствии со сведениями, указанными в сертификате ключа проверки электронной подписи.

6.4.6. Воспользоваться предоставляемыми Удостоверяющим центром программными средствами для передачи по линиям связи в Удостоверяющий центр заявления на регистрацию в электронном виде.

6.4.7. Воспользоваться предоставляемыми Удостоверяющим центром программными средствами для передачи по линиям связи в Удостоверяющий центр заявления на изготовление сертификата ключа проверки электронной подписи в электронном виде.

6.4.8. Воспользоваться предоставляемыми Удостоверяющим центром программными средствами, чтобы получить и установить на свое рабочее место изготовленный Удостоверяющим центром сертификат ключа проверки электронной подписи.

6.4.9. Для хранения личного закрытого ключа электронной подписи применять носитель, поддерживаемый Средством электронной подписи.

6.4.10. Воспользоваться предоставляемыми Удостоверяющим центром программными средствами для передачи по линиям связи в Удостоверяющий центр заявления на аннулирование/прекращение действия (отзыв) сертификата ключа проверки электронной подписи в электронном виде.

6.4.11. Воспользоваться предоставляемыми Удостоверяющим центром программными средствами для передачи по линиям связи в Удостоверяющий центр заявления на приостановление действия сертификата ключа проверки электронной подписи в электронном виде.

6.4.12. Воспользоваться предоставляемыми Удостоверяющим центром программными средствами для передачи по линиям связи в Удостоверяющий центр заявления на возобновление действия сертификата ключа проверки электронной подписи в электронном виде.

6.4.13. Обратиться к Оператору для прекращения действия (отзыва) сертификата ключа проверки электронной подписи в течение срока действия соответствующего закрытого ключа электронной подписи.

6.4.14. Обратиться к Оператору для приостановления действия сертификата ключа проверки электронной подписи в течение срока действия соответствующего закрытого ключа электронной подписи.

6.4.15. Обратиться к Оператору для возобновления действия сертификата ключа проверки электронной подписи в течение срока действия соответствующего закрытого ключа электронной подписи и срока, на который действие сертификата ключа проверки электронной подписи было приостановлено.

7. Вознаграждение Оператора предоставления услуг Удостоверяющего центра. Сроки и порядок расчетов

7.1. Вознаграждение Оператора Услуг за изготовление сертификата ключа проверки электронной подписи (клиентский̆сертификат ключа проверки электронной подписи, структура которого определена пунктом 11.2 настоящего Регламента) составляет 1460 (одна тысяча четыреста шестьдесят) рублей̆00 копеек, НДС не облагается, в связи с применением Оператором Услуг упрощенной системы налогообложения, за каждый изготовленный сертификат ключа проверки электронной подписи.

7.2. Вознаграждение Оператора Услуг за изготовление сертификата ключа проверки электронной подписи (клиентский сертификат ключа проверки электронной подписи, структура которого определена пунктом 11.2 настоящего Регламента), обеспечивающего возможность установления статуса сертификата ключа проверки электронной подписи посредством сервиса Службы актуальных статусов сертификатов и получения штампов времени посредством сервиса Службы штампов времени составляет 4800 (Четыре тысячи восемьсот) рублей 00 копеек, НДС не облагается, в связи с применением Оператором Услуг упрощенной системы налогообложения, за каждый изготовленный сертификат ключа проверки электронной подписи.

7.3. Вознаграждение Оператора Услуг за изготовление сертификата ключа проверки электронной подписи (серверный сертификат ключа проверки электронной подписи, структура которого определена пунктом 11.2 настоящего Регламента) составляет 12 700 (Двенадцать тысяч семьсот) рублей 00 копеек, НДС не облагается, в связи с применением Оператором Услуг упрощенной системы налогообложения, за каждый изготовленный сертификат ключа проверки электронной подписи.

7.4. Изготовление сертификатов ключей проверки электронной подписи, вызванных внеплановой сменой ключей Пользователей УЦ, связанной с компрометацией ключей уполномоченного лица Удостоверяющего центра (пункт 12.2 настоящего Регламента), осуществляется Удостоверяющим центром безвозмездно.

## 8. Ответственность сторон

8.1. Стороны не несут ответственность за неисполнение либо ненадлежащее исполнение своих обязательств по настоящему Регламенту, а также не возмещают возникшие, в связи с этим убытки в случаях, если это является следствием встречного неисполнения либо ненадлежащего встречного исполнения другой Стороной Регламента своих обязательств.

8.2. Сторона, присоединившаяся к Регламенту, обязуется в случае просрочки оплаты счета Оператора Услуг, по его требованию оплатить неустойку в размере 0,1 % от неоплаченной в срок суммы за каждый день просрочки.

8.3. Ответственность Сторон, не урегулированная положениями настоящего Регламента, регулируется законодательством Российской Федерации.

# 9. Разрешение споров

9.1. Сторонами в споре, в случае его возникновения, считаются Оператор и Сторона, присоединившаяся к Регламенту

9.2. При рассмотрении спорных вопросов, связанных с настоящим Регламентом, Стороны будут руководствоваться действующим законодательством Российской Федерации

9.3. Стороны будут принимать все необходимые меры к тому, чтобы в случае возникновения спорных вопросов решить их путем переговоров

9.4. Спорные вопросы между Сторонами, неурегулированные путем переговоров, решаются в Арбитражном суде города Москвы.

10. Порядок предоставления и пользования услугами

Удостоверяющего центра.

#### 10.1. Регистрация Пользователей Оператором УЦ

Оператор УЦ осуществляет регистрацию Пользователя в Удостоверяющем центре только в том случае, если Сторона, полномочным представителем которой является регистрирующееся лицо, присоединилась к настоящему Регламенту.

10.1.1. Регистрация пользователя и изготовление первого сертификата ключа проверки электронной подписи в распределенном режиме:

Регистрация пользователя осуществляется на основании заявления на регистрацию по форме Приложения №3 настоящего Регламента. Заявление на регистрацию предоставляется Оператору Удостоверяющего центра посредством почтовой либо курьерской связи (без личного прибытия регистрирующегося лица). Дополнительно регистрирующееся лицо должно предоставить доверенность, выданную на его имя Стороной, присоединившейся к Регламенту, на совершение действий в рамках настоящего Регламента по форме Приложения № 4.

После принятия положительного решения о регистрации Оператор предоставления услуг Удостоверяющего центра предоставляет пользователю сертификат ключа проверки электронной подписи уполномоченного лица Удостоверяющего центра и актуальный список отозванных сертификатов в виде файлов на внешнем носителе, а также адрес web-страницы для регистрации в Удостоверяющем центре.

Пользователь производит установку и настройку своего рабочего места и с помощью автоматизированного рабочего места (АРМ) пользователя Удостоверяющего центра формирует и направляет запрос на регистрацию в электронной форме в Удостоверяющий центр.

Ответственное лицо Оператора предоставления услуг Удостоверяющего центра производит сравнение идентификационной информации, указанной в заявлении пользователя на регистрацию с информацией, содержащейся в запросе на регистрацию, поданном в электронной форме. В случае идентичности указанной идентификационной информации пользователь регистрируется Оператором в Удостоверяющем центре.

Регистрация пользователя и уведомление пользователя о регистрации должны быть осуществлены не позднее 3-х рабочих дней, следующих за рабочим днем, в течение которого был подан запрос на регистрацию в Удостоверяющий центр в электронном виде.

После получения уведомления о регистрации в Удостоверяющем центре пользователь с помощью АРМ пользователя Удостоверяющего центра генерирует пару ключей, формирует и направляет запрос на изготовление сертификата ключа проверки электронной подписи в электронной форме в Удостоверяющий центр и подает заявление на изготовление сертификата ключа проверки электронной подписи по форме Приложения № 6 настоящего Регламента (подача заявления осуществляется посредством почтовой либо курьерской связи).

Ответственное лицо Оператора предоставления услуг Удостоверяющего центра производит сравнение идентификационной информации, указанной в заявлении на изготовление сертификата ключа проверки электронной подписи с информацией, указанной в запросе на сертификат, поданном в электронной форме. В случае идентичности идентификационной информации ответственное лицо издает сертификат открытого ключа пользователя и распечатывает два экземпляра копии сертификата открытого ключа. Оба экземпляра визируются ответственным сотрудником Оператора Удостоверяющего центра, заверяются печатью Оператора Удостоверяющего центра и посредством почтовой или курьерской связи предоставляются пользователю Удостоверяющего центра.

Изготовление сертификата ключа проверки электронной подписи и уведомление пользователя об изготовлении сертификата должны быть осуществлены не позднее 3-х рабочих дней, следующих за рабочим днем, в течение которого был подан запрос на изготовление сертификата ключа проверки электронной подписи в электронном виде.

После получения уведомления об изготовлении сертификата ключа проверки электронной подписи пользователь с помощью АРМ пользователя Удостоверяющего центра вводит секретную ключевую фразу, производит установку сертификата ключа проверки электронной подписи на своем рабочем месте и подтверждает ее.

До истечения 30-ти календарных дней с момента получения уведомления об изготовлении сертификата ключа проверки электронной подписи пользователь должен подписать и соответствующим образом заверить два экземпляра сертификата открытого ключа и предоставить Оператору предоставления услуг Удостоверяющего центра один экземпляр.

10.2. Изготовление и получение ключей подписи и сертификата ключа проверки электронной подписи:

Изготовление ключей электронной подписи и сертификата открытого ключа Пользователя УЦ осуществляется при плановой и внеплановой смене закрытого ключа электронной подписи Пользователя УЦ.

Формирование ключей электронной подписи и сертификата ключа проверки электронной подписи Пользователя УЦ осуществляется Оператором Удостоверяющего Центра на основании заявления на изготовление сертификата ключа проверки электронной подписи.

Заявление на изготовление сертификата ключа проверки электронной подписи может подаваться в Удостоверяющий центр в бумажной форме при личном прибытии Пользователя УЦ в офис Оператора предоставления услуг Удостоверяющего Центра и в электронной форме с рабочего места Пользователя УЦ с использованием программного обеспечения, предоставляемого Удостоверяющим Центром.

10.2.1. Изготовление и получение сертификата ключа проверки электронной подписи по заявлению, поданному в бумажной форме:

Форма заявления на изготовление ключей электронной подписи и сертификата ключа проверки электронной подписи приведена в Приложении № 6 к настоящему Регламенту.

В том случае, если Пользователь УЦ не может прибыть лично в офис Оператора предоставления услуг Удостоверяющего центра, Сторона, присоединившаяся к Регламенту, должна выдать лицу, пребывающему в офис Оператора Удостоверяющего центра, Доверенность на получение ключей и сертификата ключа проверки электронной подписи соответствующего Пользователя УЦ. Форма Доверенности приведена в Приложении № 7 к настоящему Регламенту.

Оператор Удостоверяющего Центра выполняет процедуру идентификации Пользователя УЦ или доверенного лица путем установления личности по паспорту.

После положительной идентификации Пользователя УЦ или доверенного лица Оператор Удостоверяющего Центра принимает документы и осуществляет их рассмотрение.

Заявление на изготовление ключей подписи и сертификата открытого ключа рассматривается Оператором Удостоверяющего Центра в течение 1 (одного) часа с момента поступления.

В случае отказа в изготовлении ключей подписи и сертификата открытого ключа, заявление на изготовление ключей подписи и сертификата открытого ключа вместе с приложениями возвращается заявителю с отметкой Оператора Удостоверяющего Центра.

При принятии положительного решения Оператор Удостоверяющего Центра изготавливает ключи подписи и сертификат ключа проверки электронной подписи на предоставляемый Пользователем УЦ или его представителем ключевой носитель.

Оператора Удостоверяющего Центра изготавливает две копии сертификата ключа проверки электронной подписи на бумажном носителе, по форме, определенной Приложением № 11 к настоящему Регламенту. Все копии сертификата ключа проверки электронной подписи на бумажном носителе заверяются собственноручной подписью Пользователя УЦ, или собственноручной подписью доверенного лица, а также собственноручной подписью Оператора Удостоверяющего Центра и печатью Оператора Удостоверяющего Центра.

По окончании процедуры изготовления ключей и сертификата ключа проверки электронной подписи Пользователю УЦ выдаются:

ключевой носитель, содержащий:

- закрытый и открытый ключ подписи, записанные в виде ключевого контейнера в формате, определяемом средством электронной подписи; дополнительно Пользователю УЦ предоставляются:
	- сертификат ключа проверки электронной подписи Пользователя УЦ в электронной форме в виде файла, соответствующий закрытому ключу;
	- копию сертификата ключа проверки электронной подписи уполномоченного лица Удостоверяющего Центра в электронной форме в виде файла.
	- копия сертификата ключа проверки электронной подписи Пользователя УЦ на бумажном носителе.

10.2.2. Изготовление и получение сертификата ключа проверки электронной подписи по заявлению, поданному в электронной форме:

Подача Пользователем УЦ заявления на изготовление сертификата ключа проверки электронной подписи в электронной форме осуществляется с использованием программного обеспечения, предоставляемого Удостоверяющим Центром.

Заявление на изготовление сертификата ключа проверки электронной подписи Пользователя УЦ в электронной форме представляет собой электронный документ формата PKCS#7. В качестве подписываемых данных используется запрос на сертификат ключа проверки электронной подписи в формате PKCS#10, а электронная подпись осуществляется на действующем закрытом ключе Пользователя УЦ.

Значения полей Subject, Key Usage, Extended Key Usage, содержащиеся в запросе на сертификат должны быть идентичны значениям этих полей в сертификате ключа проверки электронной подписи, соответствующего закрытому ключу Пользователя УЦ, которым сформирована электронная подпись на заявлении на изготовление сертификата ключа проверки электронной подписи Пользователя УЦ.

После регистрации отправленного заявления в Удостоверяющем центре Оператор Удостоверяющего центра проверяет корректность электронной подписи заявления и устанавливает его автора, затем сравнивает значения полей Subject, Key Usage, Extended Key Usage, содержащиеся в запросе на сертификат, со значениями, указанными в сертификате ключа проверки электронной подписи автора настоящего заявления.

В случае отрицательного результата проведенных проверок, а также иных случаях, установленных настоящим Регламентом, Оператор Удостоверяющего Центра отклоняет заявление на изготовление сертификата ключа проверки электронной подписи.

Срок рассмотрения заявления на изготовление сертификата ключа проверки электронной подписи составляет один рабочий день с момента регистрации заявления на изготовление сертификата ключа проверки электронной подписи в Удостоверяющем центре. В случае отказа в изготовлении сертификата ключа

проверки электронной подписи Оператор Удостоверяющего центра официально уведомляет Пользователя УЦ об этом в срок, установленный для рассмотрения заявления.

При принятии положительного решения Оператор Удостоверяющего Центра принимает заявление на изготовление сертификата ключа проверки электронной подписи и осуществляет изготовление сертификата ключа проверки электронной подписи.

Срок изготовления сертификата ключа проверки электронной подписи составляет 3 (Три) рабочих дня с момента регистрации заявления на сертификат ключа проверки электронной подписи в Удостоверяющем Центре. После изготовления сертификата ключа проверки электронной подписи Удостоверяющий центр официально уведомляет по электронной почте Пользователя УЦ об этом, после чего Пользователь УЦ устанавливает сертификат ключа проверки электронной подписи на своем рабочем месте с использованием предоставленного Удостоверяющим центром программного обеспечения.

Дополнительно Оператор Удостоверяющего центра формирует и направляет Пользователю УЦ два экземпляра копии сертификата ключа проверки электронной подписи, подписанные Оператором Удостоверяющего центра и заверенные печатью Оператора Удостоверяющего центра.

До истечения 30-ти календарных дней с момента официального уведомления пользователя об изготовлении сертификата ключа проверки электронной подписи Пользователь УЦ должен подписать два экземпляра копии сертификата ключа проверки электронной подписи и предоставить Оператору Удостоверяющего центра один экземпляр.

10.3. Аннулирование/прекращение действия (отзыв) сертификата ключа проверки электронной подписи Пользователя Удостоверяющего центра

Для осуществления аннулирования/прекращение действия (отзыва) сертификата ключа проверки электронной подписи Пользователь УЦ подает заявление на аннулирование/прекращение действия (отзыв) сертификата ключа проверки электронной подписи Оператору Удостоверяющего Центра.

Заявление на аннулирование/прекращение действия (отзыв) сертификата ключа проверки электронной подписи может подаваться в бумажной форме (при личном прибытии Пользователя УЦ в офис Оператора предоставления услуг Удостоверяющего Центра, либо посредством почтовой или курьерской связи) и в электронной форме с рабочего места Пользователя УЦ с использованием программного обеспечения, предоставляемого Удостоверяющим Центром.

10.3.1. Аннулирование/прекращение действия (отзыв) сертификата ключа проверки электронной подписи по заявлению, поданному в бумажной форме:

Форма заявления на аннулирование/прекращение действия (отзыв) сертификата ключа проверки электронной подписи приведена в Приложении № 8 к настоящему Регламенту.

Заявление на аннулирование/прекращение действия (отзыв) сертификата ключа проверки электронной подписи заверяется собственноручной подписью владельца сертификата ключа проверки электронной подписи (Пользователя УЦ) и подается в офис Оператора предоставления услуг Удостоверяющего Центра.

Подача заявления и его рассмотрение осуществляется только в течение рабочего дня Оператора УЦ.

Обработка заявления на аннулирование/прекращение действия (отзыв) сертификата ключа проверки электронной подписи и официальное уведомление Пользователя УЦ об аннулировании/прекращение действия (отзыве) сертификата ключа проверки электронной подписи должны быть осуществлены не позднее рабочего дня, следующего за рабочим днем, в течение которого было подано заявление Оператору Удостоверяющего Центра.

Официальным уведомлением о факте аннулирования/прекращения действия (отзыва) сертификата ключа проверки электронной подписи является опубликование списка отозванных сертификатов, содержащего сведения об отозванном сертификате. Временем аннулирования/прекращения действия (отзыва) сертификата ключа проверки электронной подписи признается время издания списка отозванных сертификатов, содержащего сведения об отозванном сертификате, указанное в поле thisUpdate изданного списка отозванных сертификатов.

Информация о размещении списка отозванных сертификатов заносится в изданные Удостоверяющим центром сертификаты ключа проверки электронной подписи в поле CRL Distribution Point.

10.3.2. Аннулирование/прекращение действия (отзыв) сертификата ключа проверки электронной подписи по заявлению, поданному в электронной форме:

Подача Пользователем УЦ заявления на аннулирование/прекращение действия (отзыв) сертификата ключа проверки электронной подписи в электронной форме осуществляется с использованием программного обеспечения, предоставляемого Удостоверяющим Центром.

Заявление на аннулирование/прекращение действия (отзыв) сертификата ключа проверки электронной подписи Пользователя УЦ в электронной форме представляет собой электронный документ формата PKCS#7. В качестве подписываемых данных используется запрос на отзыв сертификата ключа проверки электронной подписи, а электронная подпись осуществляется на действующем закрытом ключе Пользователя УЦ.

Запрос на отзыв сертификата ключа проверки электронной подписи представляет собой строку формата «SN=CertificateSerialNumber, RC=ReasonCode, SC=SomeComment», где:

- CertificateSerialNumber серийный номер отзываемого сертификата ключа проверки электронной подписи;
- ReasonCode код причины отзыва из следующего перечня допустимых значений:<br>"0"
	- o "0" Не указана
	- о "1" Компрометация ключа<br>0 "2" Компрометация IIC
	- о "2" Компрометация ЦС<br>0 "3" Изменение принадле
	- **o** "3" Изменение принадлежности<br>
	о "4" Сертификат заменен
	- o "4" Сертификат заменен
	- o "5" Прекращение работы
- SomeComment текстовое значение комментария владельца сертификата ключа проверки электронной подписи.

После регистрации отправленного заявления в Удостоверяющем центре Оператор Удостоверяющего центра проверяет корректность электронной подписи заявления и устанавливает его автора, затем устанавливает – является ли автор заявления владельцем сертификата ключа проверки электронной подписи (отзываемого сертификата ключа проверки электронной подписи), серийный номер которого указан в запросе на отзыв сертификата ключа проверки электронной подписи.

В случае отрицательного результата проведенных проверок, а также иных случаях, установленных настоящим Регламентом, Оператор Удостоверяющего Центра отклоняет заявление на аннулирование (отзыв) сертификата ключа проверки электронной подписи.

Срок рассмотрения заявления на аннулирование/прекращение действия (отзыв) сертификата ключа проверки электронной подписи составляет один рабочий день с момента регистрации заявления в Удостоверяющем центре. В случае отказа в аннулировании/прекращении действия (отзыве) сертификата ключа проверки электронной подписи Оператор Удостоверяющего центра официально уведомляет Пользователя УЦ об этом в срок, установленный для рассмотрения заявления.

При принятии положительного решения Оператор Удостоверяющего Центра отзывает сертификат ключа проверки электронной подписи.

Обработка заявления на аннулирование/прекращение действия (отзыв) сертификата ключа проверки электронной подписи и официальное уведомление Пользователя УЦ об аннулировании/прекращении действия (отзыве) сертификата ключа проверки электронной подписи должны быть осуществлены не позднее рабочего дня, следующего за рабочим днем, в течение которого было зарегистрировано заявление в Удостоверяющем Центре.

Официальным уведомлением о факте аннулирования/прекращения действия (отзыва) сертификата ключа проверки электронной подписи является опубликование списка отозванных сертификатов, содержащего сведения об отозванном сертификате. Временем аннулирования/прекращения действия (отзыва) сертификата ключа проверки электронной подписи признается время издания списка отозванных сертификатов, содержащего сведения об отозванном сертификате, указанное в поле thisUpdate изданного списка отозванных сертификатов.

Информация о размещении списка отозванных сертификатов заносится в изданные Удостоверяющим центром сертификаты ключа подписи в поле CRL Distribution Point.

10.4. Приостановление действия сертификата ключа проверки электронной подписи Пользователя Удостоверяющего центра:

Для осуществления приостановления действия сертификата ключа проверки электронной подписи Пользователь УЦ подает заявление на приостановление действия сертификата ключа проверки электронной подписи.

Приостановление действия сертификата ключа проверки электронной подписи Пользователя УЦ осуществляется Оператором Удостоверяющего центра на основании заявления, поступающего в устной, бумажной или электронной форме.

Заявитель должен сообщить ответственному сотруднику Оператора предоставления услуг Удостоверяющего Центра следующую информацию:

- Идентификационные данные владельца сертификата ключа проверки электронной подписи;
- серийный номер сертификата ключа проверки электронной подписи, действие которого требуется приостановить;
- срок, на который приостанавливается действие сертификата ключа проверки электронной подписи;
- ключевую фразу Пользователя УЦ (определяемой в процессе регистрации Пользователя УЦ).

Заявление на приостановление действия сертификата ключа проверки электронной подписи принимается только в случае положительной аутентификации Пользователя УЦ (совпадения ключевой фразы, переданной в заявлении с информацией из реестра пользователей Удостоверяющего Центра).

Заявление в бумажной форме подается в офис Оператора предоставления услуг Удостоверяющего Центра по форме, определенной Приложением № 9.

- Заявление в бумажной форме содержит следующую информацию:
	- идентификационные данные владельца сертификата ключа проверки электронной подписи;
	- серийный номер сертификата ключа проверки электронной подписи, действие которого требуется приостановить;
	- срок, на который приостанавливается действие сертификата ключа проверки электронной подписи;
	- дата и время подачи заявления.

Заявление на приостановление действия сертификата ключа проверки электронной подписи заверяется собственноручной подписью владельца сертификата (Пользователя УЦ) и подается в офис Оператора предоставления услуг Удостоверяющего Центра (при личном прибытии заявителя, либо посредством почтовой или курьерской связи).

Заявление на приостановление действия сертификата ключа проверки электронной подписи в электронной форме представляет собой электронный документ формата PKCS#7. В качестве подписываемых данных используется запрос на приостановление действия сертификата, а электронная подпись осуществляется на действующем закрытом ключе Пользователя УЦ.

Запрос на приостановление действия сертификата представляет собой строку формата «SN=CertificateSerialNumber, RC=ReasonCode, HD=HoldDuration, SC=SomeComment», где:

- CertificateSerialNumber серийный номер сертификата открытого ключа, действие которого требуется приостановить;
- ReasonCode  $\langle 6 \rangle$  приостановление действия;
- $\bullet$  HoldDuration срок, на который приостанавливается действие сертификата, в следующем формате: Y-M-W-D-H-M, где:
	- Y число лет;
	- M число месяцев;
	- W число недель;
	- D число дней;
	- H число часов;
	- M число минут;
- SomeComment текстовое значение комментария владельца сертификата ключа проверки электронной подписи.

Заявление на приостановление действия сертификата ключа проверки электронной подписи в электронном виде формируется и подается в Удостоверяющий Центр с использованием программного обеспечения, предоставляемого Удостоверяющим Центром.

После регистрации отправленного заявления в Удостоверяющем центре Оператор Удостоверяющего центра проверяет корректность электронной подписи заявления и устанавливает его автора, затем устанавливает – является ли автор заявления владельцем сертификата ключа проверки электронной подписи (сертификата ключа проверки электронной подписи, действие которого требуется приостановить), серийный номер которого указан в запросе на приостановление действия сертификата ключа проверки электронной подписи.

Действие сертификата приостанавливается на исчисляемый в днях срок. Минимальный срок приостановления действия сертификата составляет 10 (Десять) дней.

Подача заявления на приостановление действия сертификата в Удостоверяющий Центр и его рассмотрение осуществляется только в течение рабочего дня.

Обработка заявления на приостановление действия сертификата ключа проверки электронной подписи и оповещение Пользователя УЦ о приостановлении действия сертификата должны быть осуществлены не позднее одного рабочего дня, следующего за рабочим днем, в течение которого было подано заявление в Удостоверяющий Центр.

Официальным уведомлением о приостановлении действия сертификата ключа проверки электронной подписи является опубликование списка отозванных сертификатов, содержащего сведения о сертификате, действие которого было приостановлено. Временем приостановления действия сертификата ключа проверки электронной подписи признается время издания списка отозванных сертификатов, содержащего сведения о сертификате, действие которого было приостановлено, указанное в поле thisUpdate изданного списка отозванных сертификатов.

Информация о размещении списка отозванных сертификатов заносится в изданные Удостоверяющим центром сертификаты ключа подписи в поле CRL Distribution Point.

В том случае, если в течение срока приостановления действия сертификата ключа проверки электронной подписи Пользователя УЦ Оператору предоставления услуг Удостоверяющего Центра не поступает заявление от Пользователя УЦ о возобновлении действия сертификата ключа проверки электронной подписи, сертификат отзывается Удостоверяющим Центром.

10.5. Возобновление действия сертификата ключа проверки электронной подписи Пользователя Удостоверяющего центра:

Для осуществления возобновления действия сертификата ключа проверки электронной подписи Пользователь УЦ подает заявление на возобновление действия сертификата.

Возобновление действия сертификата ключа проверки электронной подписи Пользователя УЦ осуществляется Оператором Удостоверяющего Центра на основании заявления на возобновление действия сертификата ключа проверки электронной подписи, поступающего в бумажной или электронной форме.

Заявление в бумажной форме подается в офис Оператора предоставления услуг Удостоверяющего Центра по форме, определенной Приложением № 10.

Заявление в бумажной форме содержит следующую информацию:

- идентификационные данные владельца сертификата ключа проверки электронной подписи;
- серийный номер сертификата ключа проверки электронной подписи, действие которого требуется возобновить;
- дата и время подачи заявления.

Заявление на возобновление действия сертификата ключа проверки электронной подписи в бумажной форме заверяется собственноручной подписью владельца сертификата (Пользователя УЦ) и подается в офис Оператора предоставления услуг Удостоверяющего Центра (при личном прибытии заявителя, либо посредством почтовой или курьерской связи).

Заявление на возобновление действия сертификата ключа проверки электронной подписи в электронной форме представляет собой электронный документ формата PKCS#7. В качестве подписываемых данных используется запрос на возобновление действия сертификата, а электронная подпись осуществляется на действующем закрытом ключе Пользователя УЦ.

Запрос на возобновление действия сертификата представляет собой строку формата «SN=CertificateSerialNumber, RC=ReasonCode, SC=SomeComment», где:

- CertificateSerialNumber серийный номер сертификата ключа проверки электронной подписи, действие которого требуется возобновить;
- ReasonCode  $-\ll -1$ » возобновление действия;
- SomeComment текстовое значение комментария владельца сертификата ключа проверки электронной подписи.

Заявление на возобновление действия сертификата открытого ключа формируется и подается в электронном виде в Удостоверяющий Центр с использованием программного обеспечения, предоставляемого Удостоверяющим Центром.

После регистрации отправленного заявления в Удостоверяющем центре Оператор Удостоверяющего центра проверяет корректность электронной подписи на заявлении и устанавливает его автора, затем устанавливает – является ли автор заявления владельцем сертификата ключа проверки электронной подписи (сертификата ключа проверки электронной подписи, действие которого требуется возобновить), серийный номер которого указан в запросе на возобновление действия сертификата ключа проверки электронной подписи.

Подача заявления на возобновление действия сертификата в Удостоверяющий Центр и его рассмотрение осуществляется только в течение рабочего дня.

Обработка заявления на возобновление действия сертификата и оповещение Пользователя УЦ о возобновлении действия сертификата должны быть осуществлены не позднее одного рабочего дня, следующего за рабочим днем, в течение которого было подано заявление в Удостоверяющий Центр.

Официальным уведомлением о возобновлении действия сертификата ключа проверки электронной подписи является опубликование списка отозванных сертификатов, не содержащего сведений о сертификате, действие которого было возобновлено. Временем возобновления действия сертификата ключа проверки электронной подписи признается время издания списка отозванных сертификатов, не содержащего сведений о сертификате, действие которого было возобновлено, указанное в поле thisUpdate изданного списка отозванных сертификатов.

Информация о размещении списка отозванных сертификатов заносится в изданные Удостоверяющим центром сертификаты ключа проверки электронной подписи в поле CRL Distribution Point.

10.6. Подтверждение подлинности ЭП в электронном документе:

Для подтверждения подлинности ЭП в электронных документах, циркулирующих в Информационной системе, Пользователь УЦ подает Заявление на подтверждение подлинности ЭП в электронном документе в офис Оператора предоставления услуг Удостоверяющего Центра.

Подтверждение подлинности ЭП электронного документа осуществляется на основании заявления, содержащего следующую информацию:

- Дата и время подачи заявления;
- Идентификационные данные Пользователя УЦ, ЭП которого требуется проверить в электронном документе;
- Серийный номер сертификата ключа проверки электронной подписи, на котором требуется проверить ЭП электронного документа;
- дата и время формирования ЭП в электронном документе.

Обязательным приложением к заявлению на подтверждение подлинности ЭП в электронном документе является файл на сменном магнитном носителе, содержащий электронный документ.

Предоставляемый файл получается путем экспорта электронного документа, к которому применена электронная подпись, из Информационной системы.

Электронная подпись в предоставленном электронном документе будет считаться равнозначной собственноручной подписи при выполнении следующих условий:

- сертификат ключа проверки электронной подписи с серийным номером, указанным в заявлении на подтверждение подлинности ЭП, не утратил силу (действует) на момент формирования ЭП в электронном документе - дата и время формирования ЭП в электронном документе, указанная в заявлении на подтверждение подлинности ЭП;
- электронная подпись, проверенная на сертификате ключа проверки электронной подписи с серийным номером, указанным в заявлении на подтверждение подлинности ЭП, верна;
- электронная подпись используется в соответствии со сведениями, указанными в сертификате ключа проверки электронной подписи – в поле Extended Key Usage;
- Формирование электронной подписи осуществлено без нарушений условий настоящего Регламента.

Срок проведения работ по заявлению на подтверждение подлинности ЭП в электронном документе и предоставлению заключения о произведенной проверке составляет 15 (Пятнадцать) рабочих дней с момента его предоставления Оператору предоставления услуг Удостоверяющего центра.

Проведение работ по подтверждению подлинности ЭП в электронном документе осуществляет комиссия, сформированная из числа сотрудников Оператора предоставления услуг Удостоверяющего Центра. При проведении указанных работ Оператор предоставления услуг Удостоверяющего центра (комиссия) имеет право привлекать к проведению экспертных работ специалистов Удостоверяющего центра.

Результатом проведения работ по подтверждению подлинности ЭП в электронном документе является заключение в письменной форме, подписанное всеми членами комиссии и заверенное печатью Оператора предоставления услуг Удостоверяющего Центра.

Заключение содержит:

- результат проверки ЭП электронного документа;
- отчет по выполненной проверке.

Отчет по выполненной проверке содержит:

- время и место проведения проверки;
- состав комиссии, осуществлявшей проверку;
- основание для проведения проверки;
- содержание и результаты проверки с указанием использованных методов;
- обоснование результатов проверки;
- данные, представленные комиссии для проведения проверки;

Отчет по выполненной проверке составляется в простой письменной форме и заверяется собственноручной подписью каждого члена комиссии.

10.7. Подтверждение подлинности ЭП уполномоченного лица Удостоверяющего центра в изданных сертификатах ключа проверки электронной подписи:

Для подтверждения подлинности ЭП уполномоченного лица Удостоверяющего Центра в сертификате ключа проверки электронной подписи Пользователь УЦ подает заявление на подтверждение подлинности ЭП уполномоченного лица Удостоверяющего Центра в сертификате ключа проверки электронной подписи Оператору предоставления услуг Удостоверяющего Центра.

Заявление должно содержать следующую информацию:

- Дата и время подачи заявления;
- Идентификационные данные субъекта, в сертификате ключа проверки электронной подписи которого необходимо подтвердить ЭП уполномоченного лица *Удостоверяющего Центра*;
- Серийный номер сертификата ключа проверки электронной подписи, в котором необходимо подтвердить ЭП уполномоченного лица *Удостоверяющего Центра*.

Обязательным приложением к заявлению на подтверждение подлинности ЭП уполномоченного лица *Удостоверяющего центра* в сертификате ключа проверки электронной подписи является сменный магнитный носитель, содержащий файл сертификата ключа проверки электронной подписи, подвергающегося процедуре проверки.

Срок проведения работ по подтверждению подлинности ЭП и предоставлению заключения о произведенной проверке составляет 15 (Пятнадцать) рабочих дней с момента его предоставления Оператору предоставления услуг Удостоверяющего Центра.

На основании полученного заявления Оператор предоставления услуг Удостоверяющего центра установленным порядком обращается в Удостоверяющий центр, который осуществляет подтверждение подлинности ЭП уполномоченного лица Удостоверяющего центра в сертификате ключа проверки электронной подписи.

Результатом проведения работ по подтверждению подлинности ЭП уполномоченного лица Удостоверяющего Центра в сертификате ключа проверки электронной подписи является заключение Удостоверяющего Центра в письменной форме, подписанное уполномоченным лицом Удостоверяющего центра и заверенное печатью Удостоверяющего центра.

Заключение содержит:

- результат проверки ЭП уполномоченного лица Удостоверяющего Центра;
- отчет по выполненной проверке.

Отчет по выполненной проверке содержит:

- время и место проведения проверки;
- основание для проведения проверки;
- содержание и результаты проверки с указанием использованных методов;
- обоснование результатов проверки;
- данные, представленные для проведения проверки;

Отчет по выполненной проверке составляется в простой письменной форме.

### 10.8. Прочие условия

10.8.1. Регистрация Пользователя УЦ может быть осуществлена уполномоченным представителем Пользователя Удостоверяющего центра, действующим на основании доверенности на осуществление регистрации в Удостоверяющем центре. Доверенность на осуществление регистрации в Удостоверяющем центре должна быть составлена и оформлена по форме Приложения № 5 настоящего Регламента.

10.8.2. Период времени действия закрытого ключа электронной подписи, соответствующего выданному сертификату ключа проверки электронной подписи Пользователя Удостоверяющего центра должен находиться в пределах периода времени, на который выдана Стороной, присоединившейся к Регламенту, соответствующая доверенность на совершение действий, определенных положениями настоящего Регламента для Пользователя Удостоверяющего центра.

# 11. Структура сертификатов ключей проверки электронной подписи и сроки действия ключевых документов

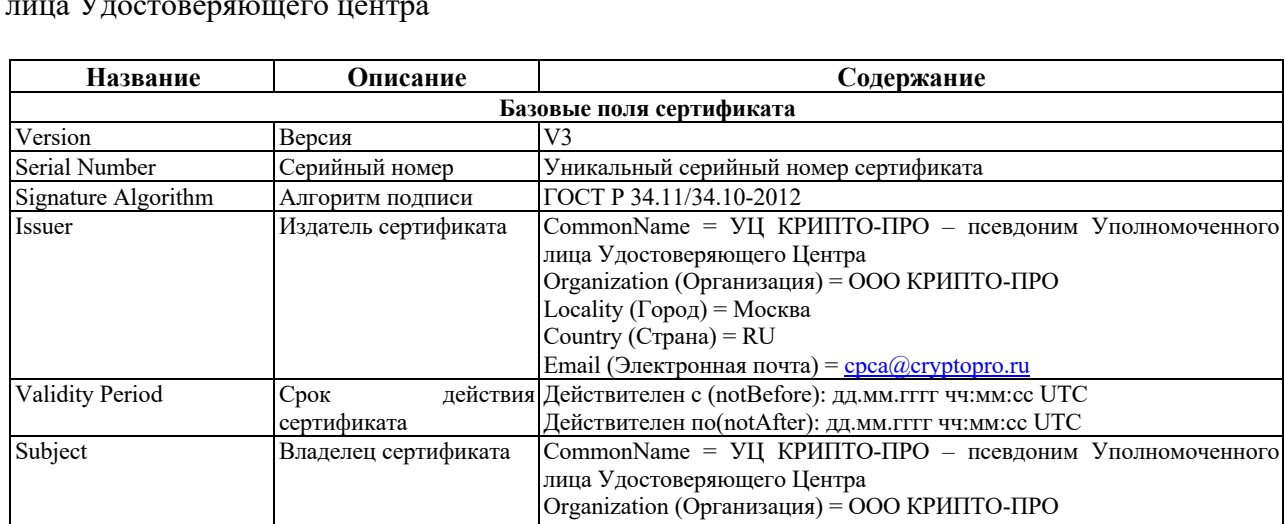

11.1. Структура сертификата ключа проверки электронной подписи уполномоченного лица Удостоверяющего центра

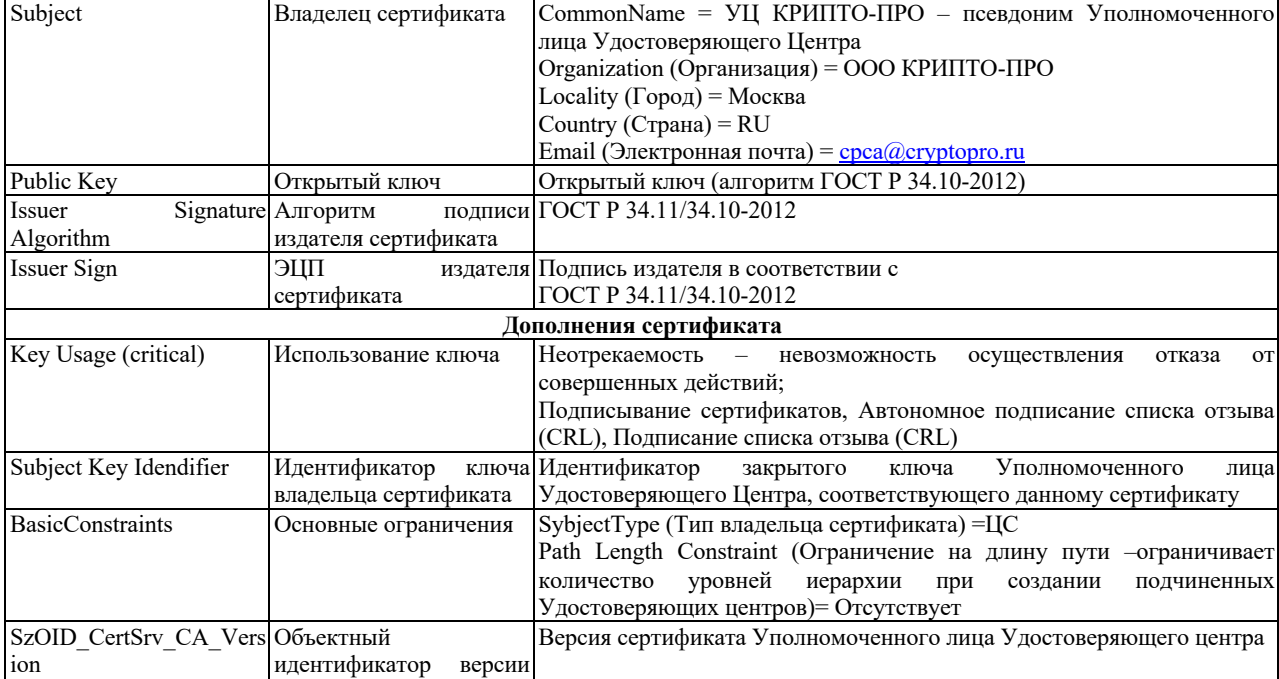

идентификатор версии

сертификата

28<br>проверки

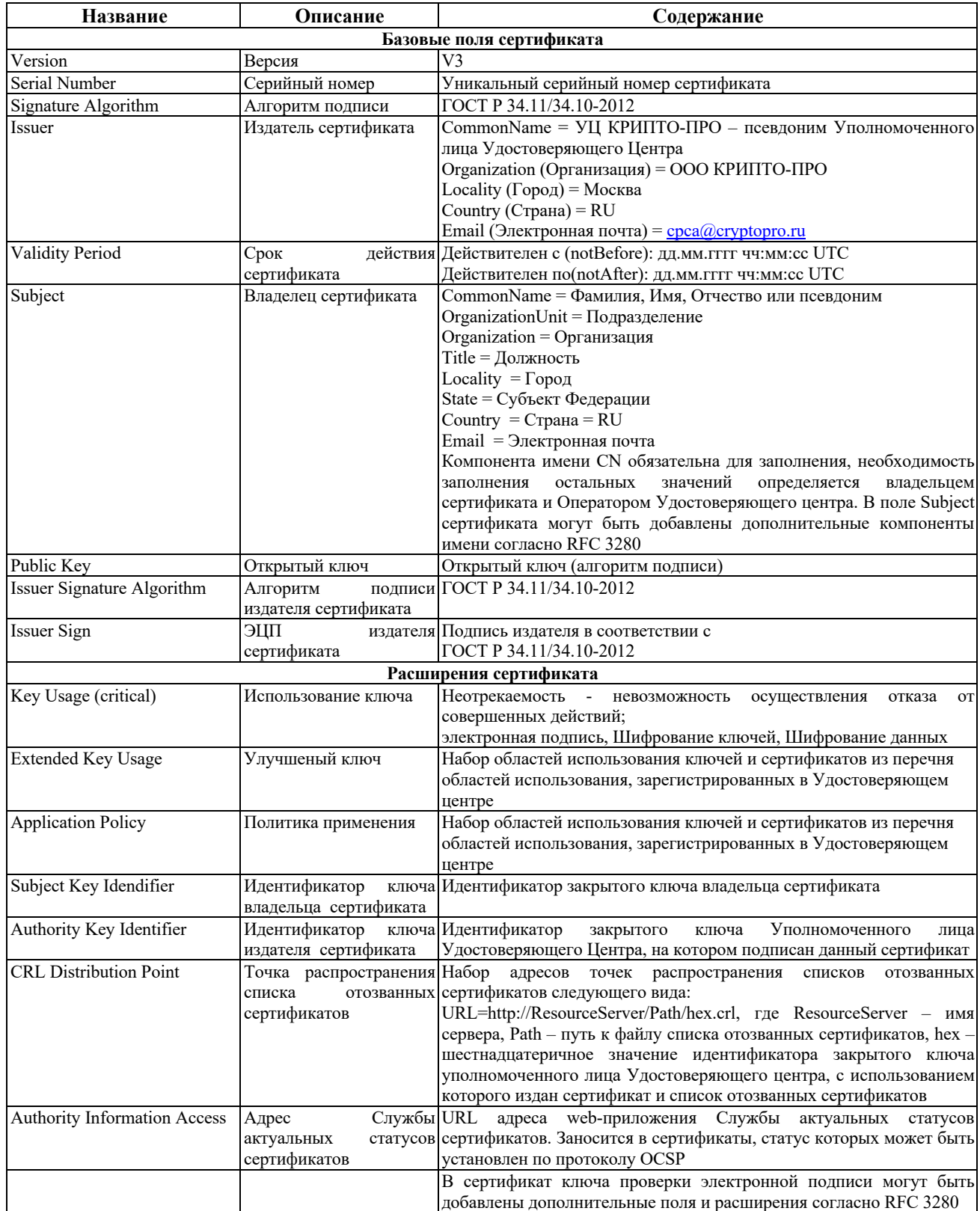

#### 11.3. Структура списка отозванных сертификатов (CRL) Удостоверяющего центра

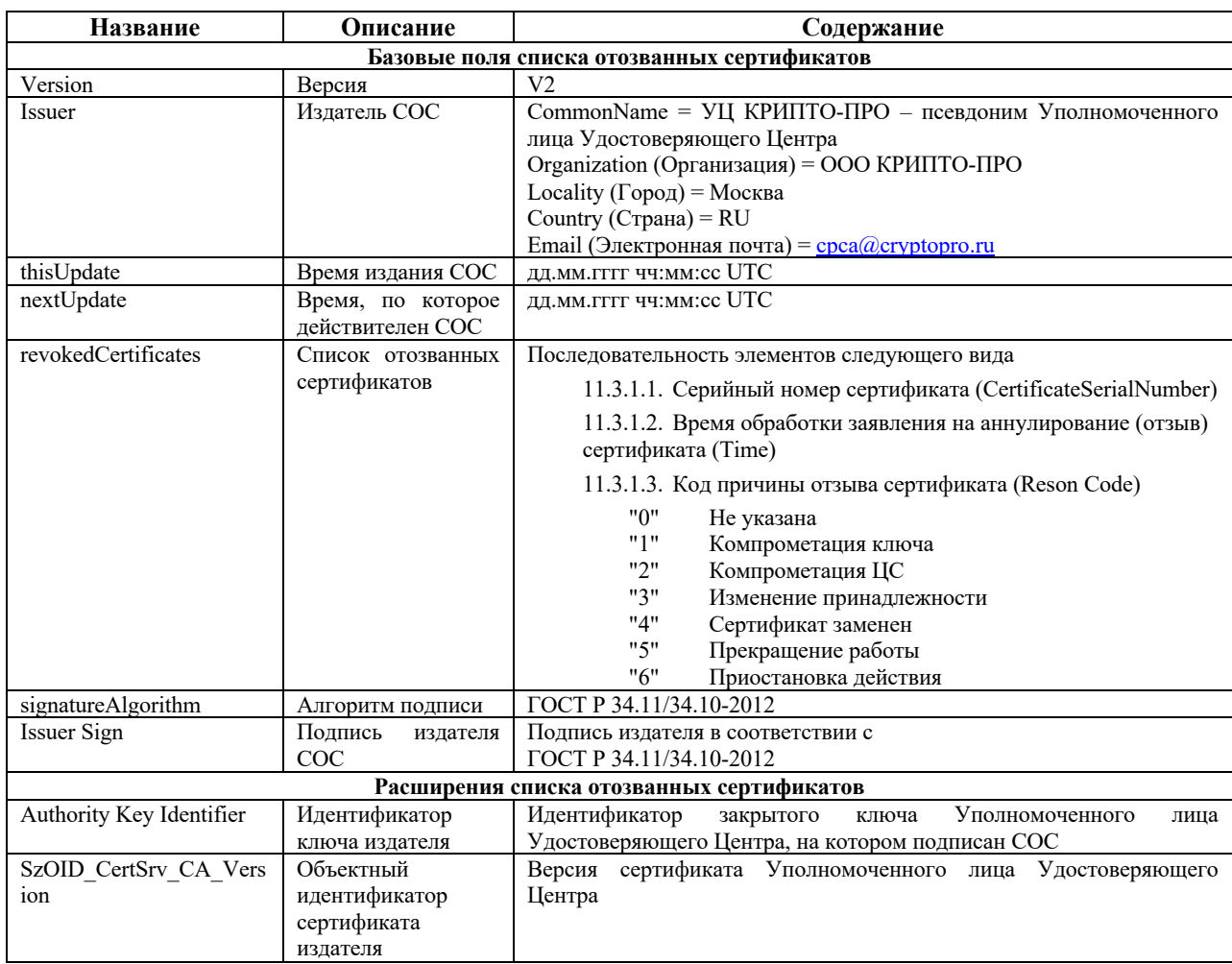

#### 11.4. Сроки действия ключевых документов

11.4.1. Срок действия закрытого ключа электронной подписи Уполномоченного лица Удостоверяющего центра составляет максимально допустимый срок действия, установленный для применяемого средства обеспечения деятельности удостоверяющего центра, и для средства электронной подписи, с использованием которого данный закрытый ключ был сформирован.

Начало периода действия закрытого ключа электронной подписи уполномоченного лица Удостоверяющего центра исчисляется с даты и времени генерации закрытого ключа уполномоченного лица Удостоверяющего центра.

Срок действия сертификата ключа проверки электронной подписи Уполномоченного лица Удостоверяющего центра не превышает 15 (пятнадцать) лет. Время начала периода действия сертификата ключа проверки электронной подписи Уполномоченного лица Удостоверяющего центра и его окончания заносится в поля «notBefore» и «not After» поля «Validity Period» соответственно.

11.4.2. Срок действия закрытого ключа электронной подписи Пользователя Удостоверяющего центра составляет 1 (один) год.

Начало периода действия закрытого ключа электронной подписи Пользователя Удостоверяющего центра исчисляется с даты и времени начала действия соответствующего сертификата ключа проверки электронной подписи.

Срок действия сертификата ключа проверки электронной подписи Пользователя Удостоверяющего центра не превышает 15 (пятнадцать) лет. Время начала периода действия сертификата ключа проверки электронной подписи Пользователя Удостоверяющего центра и его окончания заносится в поля «notBefore» и «not After» поля «Validity Period» соответственно.

#### 12.Дополнительные положения

12.1. Плановая смена ключей электронной подписи уполномоченного лица Удостоверяющего центра

Плановая смена ключей электронной подписи (закрытого и соответствующего ему открытого ключа) Уполномоченного лица Удостоверяющего центра выполняется в период действия закрытого ключа электронной подписи Уполномоченного лица Удостоверяющего центра.

Процедура плановой смены ключей уполномоченного лица Удостоверяющего центра осуществляется в следующем порядке:

- Уполномоченное лицо Удостоверяющего центра генерирует новый закрытый и соответствующий ему открытый ключ;
- Уполномоченное лицо Удостоверяющего центра изготавливает новый сертификат ключа проверки электронной подписи уполномоченного лица Удостоверяющего центра

Старый закрытый ключ электронной подписи Уполномоченного лица Удостоверяющего центра используется в течение своего срока действия для формирования списков отозванных сертификатов, изданных Удостоверяющим центром в период действия старого закрытого ключа Уполномоченного лица Удостоверяющего центра.

По истечении одного года с момента проведения плановой смены ключей Уполномоченного лица Удостоверяющий центр изготавливает список отозванных сертификатов, соответствующий старому закрытому ключу, со сроком действия соответствующим сроку действия старого сертификата Уполномоченного лица Удостоверяющего центра (значение поля nextUpdate списка отозванных сертификатов совпадает со значением поля notAfter поля Validity Period сертификата ключа проверки электронной подписи Уполномоченного лица Удостоверяющего центра). Изданный список отозванных сертификатов публикуется Удостоверяющим центром, изготовление нового списка отозванных сертификатов, соответствующего старому закрытому ключу Уполномоченного лица Удостоверяющего центра, более не осуществляется.

12.2. Компрометация ключевых документов уполномоченного лица Удостоверяющего центра, внеплановая смена ключей электронной подписи уполномоченного лица Удостоверяющего центра

В случае компрометации закрытого ключа электронной подписи Уполномоченного лица Удостоверяющего центра сертификат Уполномоченного лица Удостоверяющего Центра аннулируется (отзывается), Пользователи Удостоверяющего центра уведомляются об указанном факте путем рассылки соответствующего уведомления по электронной почте и публикации информации о компрометации на сайте Удостоверяющего центра. Все сертификаты, изданные с использованием скомпрометированного ключа Уполномоченного лица Удостоверяющего центра, считаются аннулированными.

После аннулирования сертификата ключа проверки электронной подписи Уполномоченного лица Удостоверяющего Центра выполняется процедура внеплановой смены ключей Уполномоченного лица Удостоверяющего центра. Процедура внеплановой смены ключей Уполномоченного лица Удостоверяющего центра выполняется в порядке, определенном процедурой плановой смены ключей Уполномоченного лица Удостоверяющего центра.

Все действовавшие на момент компрометации закрытого ключа электронной подписи Уполномоченного лица Удостоверяющего центра сертификаты ключей проверки электронной подписи, а также сертификаты, действие которых было приостановлено, подлежат внеплановой смене.

Пользователь Удостоверяющего центра самостоятельно принимает решение о факте или угрозе компрометации своего закрытого ключа электронной подписи.

В случае компрометации или угрозы компрометации закрытого ключа электронной подписи Пользователь связывается с Оператором по телефону и сообщает ему следующие сведения:

- Свои идентификационные данные;
- Серийный номер сертификата ключа проверки электронной подписи, соответствующего скомпрометированному ключу;
- Секретное ключевое слово, полученное при регистрации

Оператор производит аутентификацию Пользователя Удостоверяющего Центра по секретному ключевому слову.

В случае успешной аутентификации Оператор приостанавливает действие сертификата на 30 календарных дней.

Если в течение срока приостановления действия сертификата ключа проверки электронной подписи Пользователь не направит в Удостоверяющий центр заявление на возобновление действия сертификата, то Удостоверяющий центр автоматически прекратит действие (отзовет) данного сертификата.

Пользователь Удостоверяющего центра осуществляет внеплановую смену ключей в соответствии с пунктом 8.2.1 настоящего Регламента.

12.4. Конфиденциальность информации

12.4.1. Типы конфиденциальной информации.

12.4.1.1. Закрытый ключ, соответствующий сертификату ключа проверки электронной подписи, является конфиденциальной информацией лица, зарегистрированного в Удостоверяющем центре. Оператор не осуществляет хранение закрытых ключей Пользователей Удостоверяющего центра.

12.4.1.2. Персональная и корпоративная информация о лицах, зарегистрированных в Удостоверяющем центре и содержащаяся в Реестре Удостоверяющего Центра, не подлежащая непосредственной рассылке в качестве части сертификата ключа проверки электронной подписи, считается конфиденциальной.

12.4.2. Типы информации, не являющейся конфиденциальной.

12.4.2.1. Информация, не являющаяся конфиденциальной информацией, считается открытой информацией.

12.4.2.2. Открытая информация может публиковаться по решению Оператора и Удостоверяющего центра. Место, способ и время публикации открытой информации определяется Оператором и Удостоверяющим центром.

12.4.2.3. Информация, включаемая в сертификаты ключей подписи и списки отозванных сертификатов, издаваемые Удостоверяющим центром, не считается конфиденциальной.

12.4.2.4. Персональные данные, включаемые в сертификаты ключей подписей, издаваемые Удостоверяющим центром, относятся к общедоступным персональным данным.

12.4.2.5. Информация, содержащаяся в настоящем Регламенте, не считается конфиденциальной.

12.4.3. Исключительные полномочия Оператора и Удостоверяющего центра

12.4.3.1. Оператор и Удостоверяющий центр имеет право раскрывать конфиденциальную информацию третьим лицам только в случаях, установленных законодательством Российской Федерации.

12.5. Форс-мажор

12.5.1. Стороны освобождаются от ответственности за полное или частичное неисполнение своих обязательств по настоящему Регламенту, если это неисполнение явилось следствием форс-мажорных обстоятельств, возникших после присоединения к настоящему Регламенту.

12.5.2. Форс-мажорными обстоятельствами признаются чрезвычайные (т.е. находящиеся вне разумного контроля Сторон) и непредотвратимые при данных условиях обстоятельства включая военные действия, массовые беспорядки, стихийные бедствия, забастовки, технические сбои функционирования программного обеспечения, пожары, взрывы и иные техногенные катастрофы, действия (бездействие) государственных и муниципальных органов, повлекшие невозможность исполнения Стороной/Сторонами своих обязательств по настоящему Регламенту.

12.5.3. В случае возникновения форс-мажорных обстоятельств срок исполнения Сторонами своих обязательств по настоящему Регламенту отодвигается соразмерно времени, в течение которого действуют такие обстоятельства.

12.5.4. Сторона, для которой создалась невозможность исполнения своих обязательств по настоящему Регламенту, должна немедленно известить в письменной форме другую Сторону о наступлении, предполагаемом сроке действия и прекращении форс-мажорных обстоятельств, а также представить доказательства существования названных обстоятельств.

12.5.5. Не извещение или несвоевременное извещение о наступлении обстоятельств непреодолимой силы влечет за собой утрату права ссылаться на эти обстоятельства.

12.5.6. В случае, если невозможность полного или частичного исполнения Сторонами какого-либо обязательства по настоящему Регламенту обусловлена действием форс-мажорных обстоятельств и существует свыше одного месяца, то каждая из Сторон вправе отказаться в одностороннем порядке от дальнейшего исполнения этого обязательства и в этом случае ни одна из Сторон не вправе требовать возмещения возникших у нее убытков другой Стороной.

#### 13. Список приложений

13.1. Приложение №1. Подписной лист к Регламенту Оператора предоставления услуг Удостоверяющего центра ООО «КРИПТО-ПРО».

13.2. Приложение №2. Список объектных идентификаторов (OID), зарегистрированных в Удостоверяющем центре ООО «КРИПТО-ПРО», определяющих отношения, при осуществлении которых электронный документ с электронной подписью будет иметь юридическое значение.

13.3. Приложение №3. Заявление на регистрацию Пользователя в Удостоверяющем центра ООО «КРИПТО-ПРО».

13.4. Приложение №4. Форма доверенности Пользователя Удостоверяющего центра ООО «КРИПТО-ПРО» на осуществление действий в рамках Регламента Оператора предоставления услуг Удостоверяющего центра ООО «КРИПТО-ПРО».

13.5. Приложение №5. Форма доверенности на осуществление регистрации Пользователя в Удостоверяющем центре ООО «КРИПТО-ПРО».

13.6. Приложение №6. Заявление на изготовление сертификата ключа проверки электронной подписи Пользователя Удостоверяющего центра ООО «КРИПТО-ПРО».

13.7. Приложение №7. Форма доверенности на получение ключей подписи и сертификата ключа проверки электронной подписи Пользователя Удостоверяющего центра ООО «КРИПТО-ПРО».

13.8. Приложение №8. Заявление на аннулирование (отзыв) сертификата ключа проверки электронной подписи Пользователя Удостоверяющего центра ООО «КРИПТО-ПРО».

13.9. Приложение №9. Заявление на приостановление действия сертификата ключа проверки электронной подписи Пользователя Удостоверяющего центра ООО «КРИПТО-ПРО».

13.10. Приложение №10. Заявление на возобновление действия сертификата ключа проверки электронной подписи Пользователя Удостоверяющего центра ООО «КРИПТО-ПРО».

13.11. Приложение №11. Копия сертификата ключа проверки электронной подписи Пользователя (Пример).

13.12 Приложение №12. Перечень информационных систем

34 Приложение №1 к Регламенту Оператора предоставления услуг Удостоверяющего центра ООО «КРИПТО-ПРО»

# Подписной лист к Регламенту Удостоверяющего центра ООО «КРИПТО-ПРО»

(полное наименование организации, включая организационно-правовую форму)

 $\_$  , and the set of the set of the set of the set of the set of the set of the set of the set of the set of the set of the set of the set of the set of the set of the set of the set of the set of the set of the set of th

зарегистрированное по адресу

(местонахождения, указанное

в учредительных документах)

 $\mathcal{L}_\mathcal{L} = \mathcal{L}_\mathcal{L} = \mathcal{L}_\mathcal{L}$ 

 $\overline{\phantom{a}}$  , and the contract of the contract of the contract of the contract of the contract of the contract of the contract of the contract of the contract of the contract of the contract of the contract of the contrac

в лице

(должность)

(фамилия, имя, отчество)

действующего на основании \_\_\_\_\_\_\_\_\_\_\_\_\_\_\_\_\_\_\_\_\_\_\_\_\_\_\_\_\_\_\_\_\_\_\_\_\_\_\_\_\_\_\_\_\_\_\_

в соответствии со статьёй 428 ГК Российской Федерации полностью и безусловно присоединяется к Регламенту предоставления услуг Оператора Удостоверяющего центра ООО «КРИПТО-ПРО» (далее Регламент), с настоящим Регламентом и приложениями к нему ознакомлен и является Стороной Регламента с момента подписания настоящего Подписного листа.

Должность и Ф.И.О. лица, уполномоченного совершать сделки, направленные на приобретение услуг Удостоверяющего центра ООО «Крипто-Про» и подписывать документы в соответствии с настоящим Регламентом.

Печать организации

Подпись, дата подписания  $\sqrt{2}$ 

35 Приложение №2 к Регламенту Оператора предоставления услуг Удостоверяющего центра ООО «КРИПТО-ПРО»

## Список объектных идентификаторов (OID), зарегистрированных в Удостоверяющем центре ООО «КРИПТО-ПРО», определяющих отношения, при осуществлении которых электронный документ с электронной подписью будет иметь юридическое значение

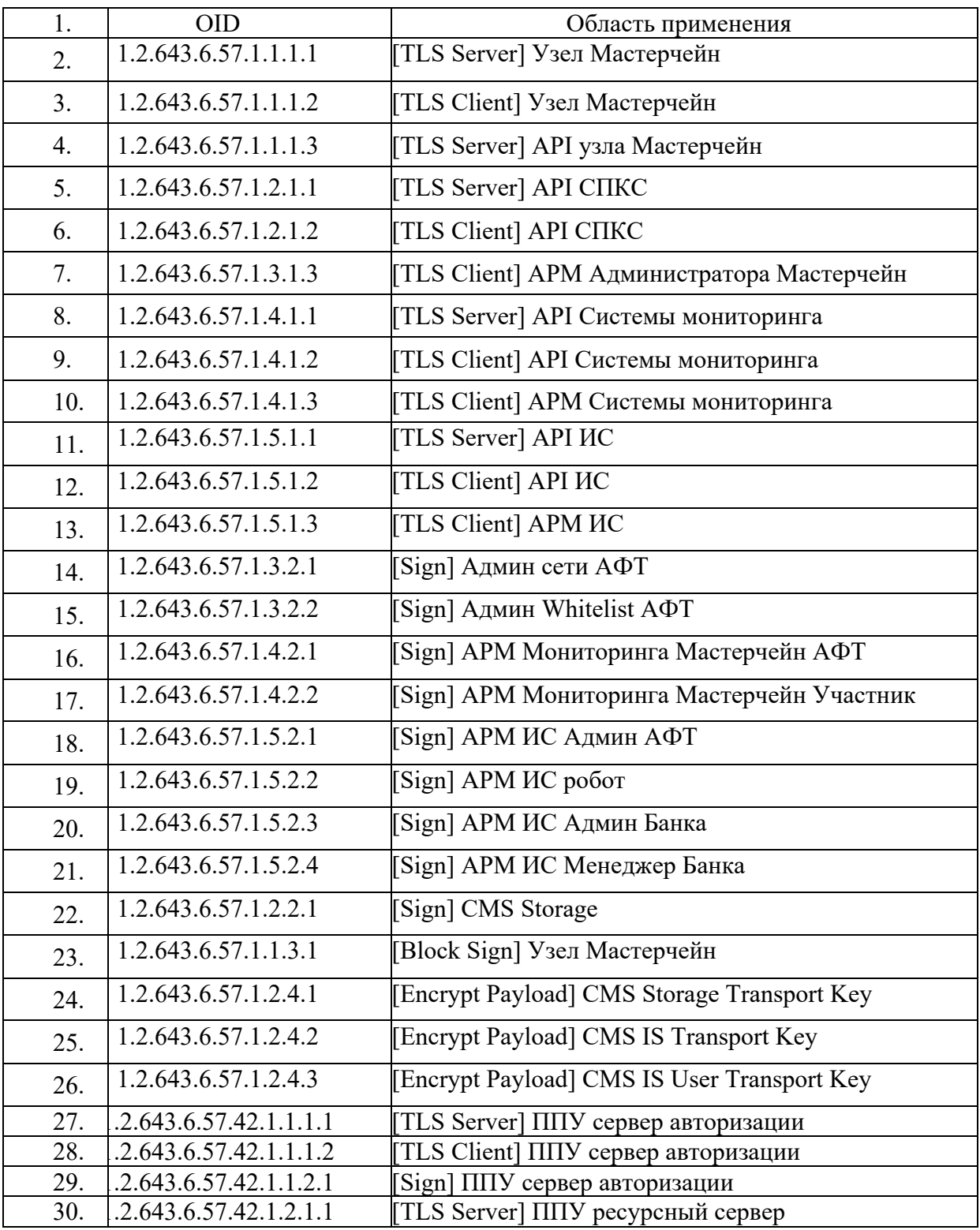

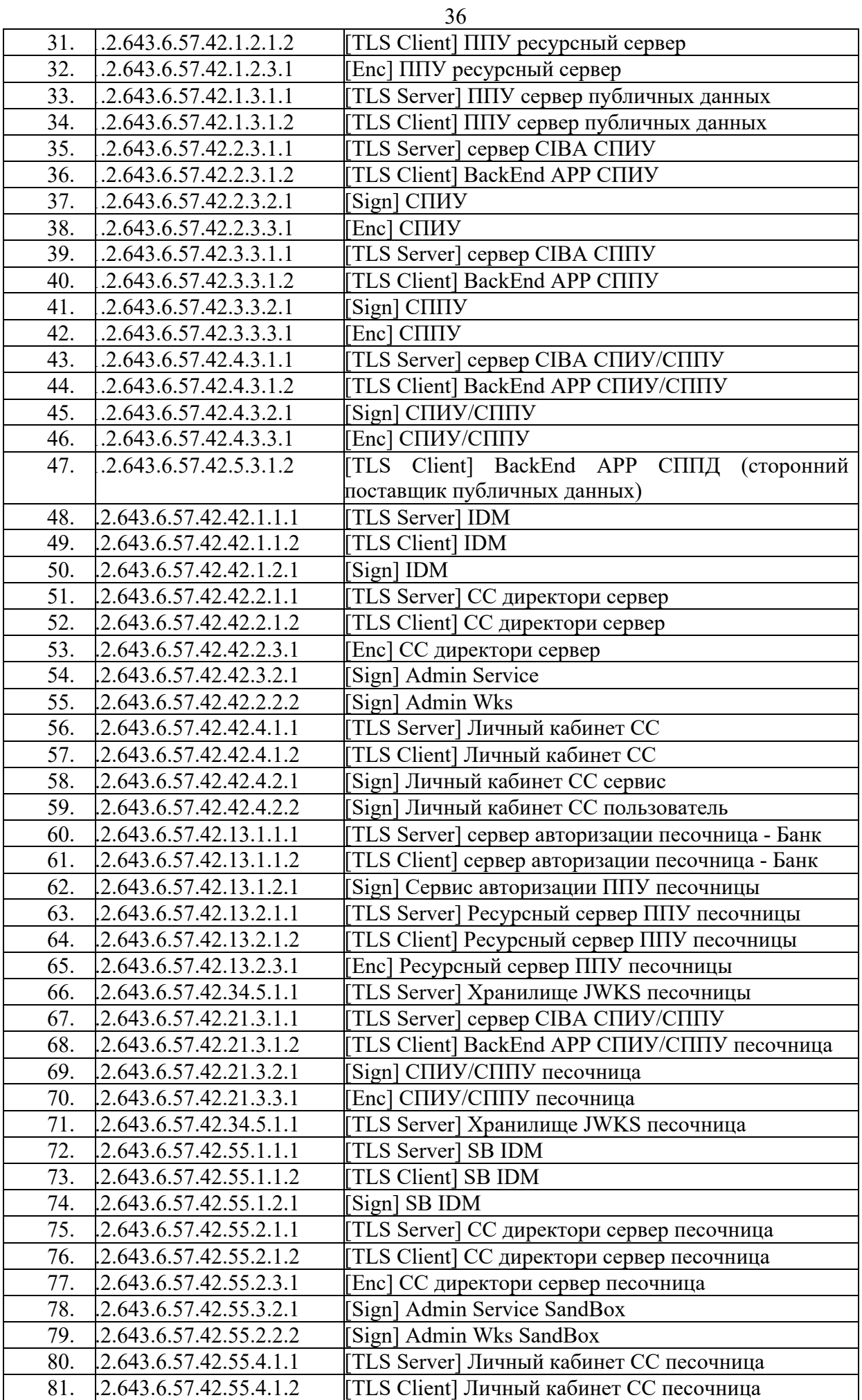

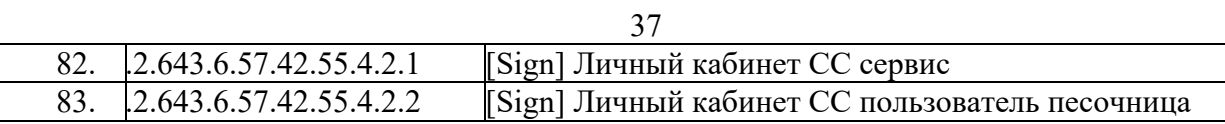

38 Приложение №3 к Регламенту Оператора предоставления услуг Удостоверяющего центра ООО «КРИПТО-ПРО»

# Заявление на регистрацию Пользователя в Удостоверяющем центре ООО «КРИПТО-ПРО»

 $\_$  , and the set of the set of the set of the set of the set of the set of the set of the set of the set of the set of the set of the set of the set of the set of the set of the set of the set of the set of the set of th

(полное наименование организации, включая организационно-правовую форму)

в лице

(должность)

(фамилия, имя, отчество)

 $\overline{\phantom{a}}$  , and the contract of the contract of the contract of the contract of the contract of the contract of the contract of the contract of the contract of the contract of the contract of the contract of the contrac

действующего на основании

Просит зарегистрировать уполномоченного представителя

(фамилия, имя, отчество)

в Реестре Удостоверяющего центра ООО «КРИПТО-ПРО» и наделить полномочиями Пользователя Удостоверяющего центра ООО «КРИПТО-ПРО», установленными Регламентом предоставления услуг Оператора Удостоверяющего центра ООО «КРИПТО-ПРО».

 $\mathcal{L}_\mathcal{L} = \{ \mathcal{L}_\mathcal{L} = \{ \mathcal{L}_\mathcal{L} = \{ \mathcal{L}_\mathcal{L} = \{ \mathcal{L}_\mathcal{L} = \{ \mathcal{L}_\mathcal{L} = \{ \mathcal{L}_\mathcal{L} = \{ \mathcal{L}_\mathcal{L} = \{ \mathcal{L}_\mathcal{L} = \{ \mathcal{L}_\mathcal{L} = \{ \mathcal{L}_\mathcal{L} = \{ \mathcal{L}_\mathcal{L} = \{ \mathcal{L}_\mathcal{L} = \{ \mathcal{L}_\mathcal{L} = \{ \mathcal{L}_\mathcal{$ 

Настоящим \_\_\_\_\_\_\_\_\_\_\_\_\_\_\_\_\_\_\_\_\_\_\_\_\_\_\_\_\_\_\_\_\_\_\_\_\_\_\_\_\_\_\_\_\_\_\_\_\_\_\_\_\_\_\_\_\_\_\_\_\_\_

(фамилия, имя, отчество)

соглашается с обработкой своих персональных данных Удостоверяющим центром ООО «КРИПТО-ПРО» и признает, что персональные данные, заносимые в сертификаты ключей проверки электронной подписи, владельцем которых он является, относятся к общедоступным персональным данным.

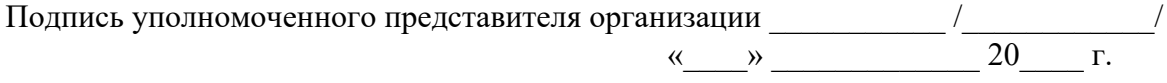

Должность и Ф.И.О. лица, уполномоченного совершать сделки, направленные на приобретение услуг Удостоверяющего центра ООО «Крипто-Про» и подписывать документы в соответствии с настоящим Регламентом.

Подпись, дата подписания  $\sqrt{2}$ Печать организации

39 Приложение №4 к Регламенту Оператора предоставления услуг Удостоверяющего центра ООО «КРИПТО-ПРО» (Форма доверенности Пользователя Удостоверяющего центра)

# Доверенность

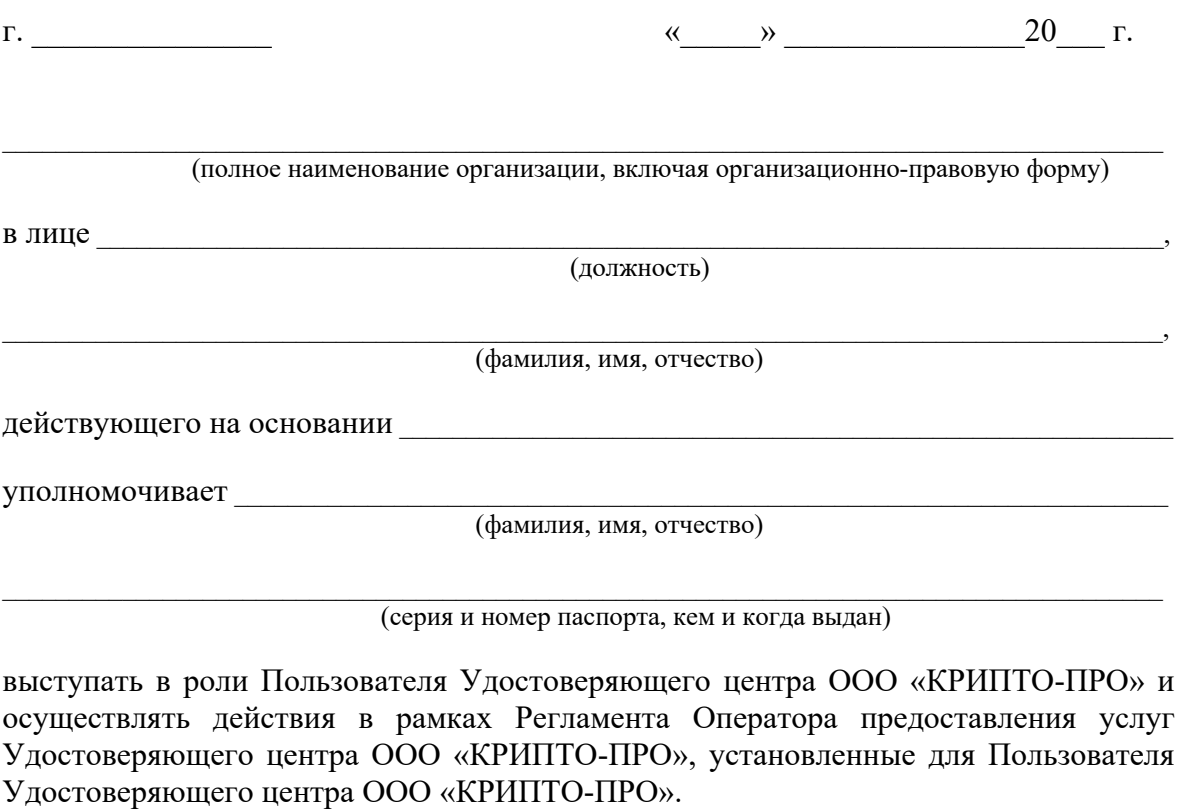

Представитель наделяется правом расписываться в соответствующих документах для исполнения поручений, определенных настоящей Доверенностью.

Настоящая доверенность действительна по « и » 20 г.

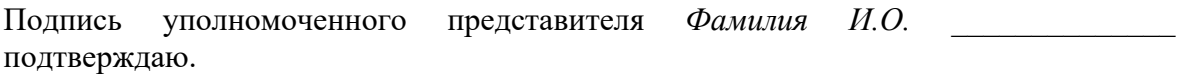

Должность и Ф.И.О. лица, уполномоченного совершать сделки, направленные на приобретение услуг Удостоверяющего центра ООО «Крипто-Про» и подписывать документы в соответствии с настоящим Регламентом.

Подпись, дата подписания  $\frac{1}{2}$ Печать организации

40 Приложение №5 к Регламенту Оператора предоставления услуг Удостоверяющего центра ООО «КРИПТО-ПРО» (Форма доверенности на осуществление регистрации Пользователя в Удостоверяющем центре)

### Доверенность

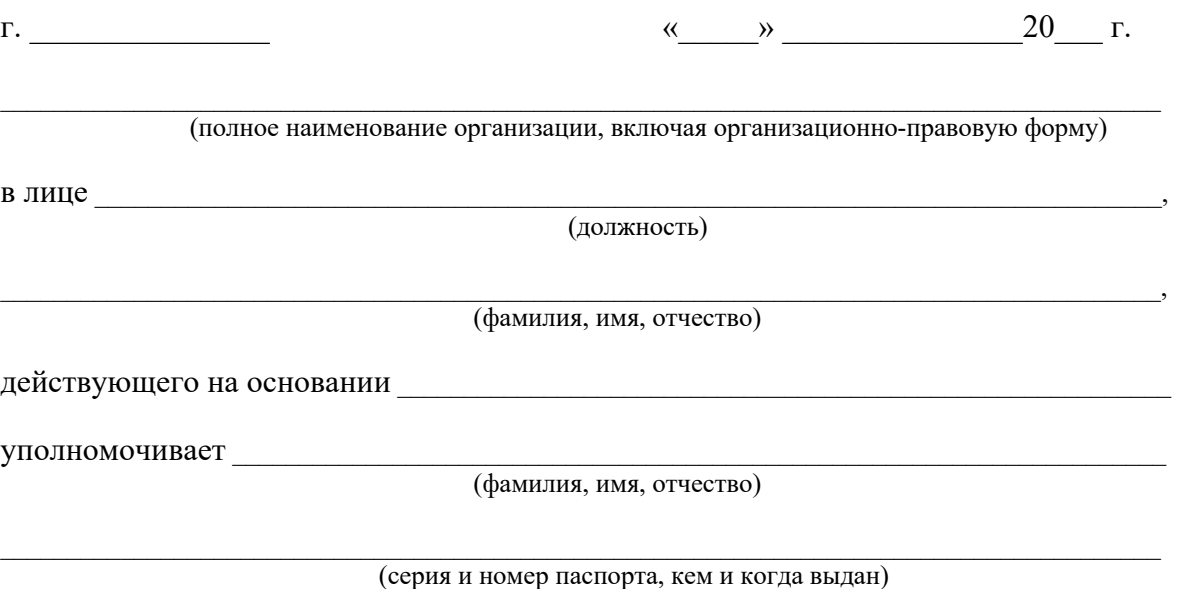

1. Предоставить Оператору Удостоверяющего центра ООО «КРИПТО-ПРО» необходимые документы, определенные Регламентом Оператора предоставления услуг Удостоверяющего центра ООО «КРИПТО-ПРО» для регистрации своего полномочного представителя - Пользователя Удостоверяющего центра ООО «КРИПТО-ПРО»

(фамилия, имя, отчество Пользователя УЦ)

2. Получить необходимое программное обеспечение для Пользователя Удостоверяющего центра ООО «КРИПТО-ПРО», лицензии на право его пользования, сертификат ключа проверки электронной подписи уполномоченного лица Удостоверяющего центра ООО «КРИПТО-ПРО» и иные документы, определенные Регламентом предоставления услуг Оператора Удостоверяющего центра ООО «КРИПТО-ПРО»

Представитель наделяется правом расписываться в соответствующих документах для исполнения поручений, определенных настоящей доверенностью.

Настоящая доверенность действительна по «\_\_\_\_» \_\_\_\_\_\_\_\_\_\_\_\_\_\_\_\_ 20\_\_\_\_ г. Подпись Фамилия И.О. \_\_\_\_\_\_\_\_\_\_\_\_\_\_ подтверждаю.

Должность и Ф.И.О. лица, уполномоченного совершать сделки, направленные на приобретение услуг Удостоверяющего центра ООО «Крипто-Про» и подписывать документы в соответствии с настоящим Регламентом.

Подпись, дата подписания Печать организации

41 Приложение №6 к Регламенту Оператора предоставления услуг Удостоверяющего центра ООО «КРИПТО-ПРО»

Заявление на изготовление сертификата ключа проверки электронной подписи Пользователя Удостоверяющего центра ООО «КРИПТО-ПРО»

 $\_$  , and the set of the set of the set of the set of the set of the set of the set of the set of the set of the set of the set of the set of the set of the set of the set of the set of the set of the set of the set of th

 $\overline{\phantom{a}}$  , and the contract of the contract of the contract of the contract of the contract of the contract of the contract of the contract of the contract of the contract of the contract of the contract of the contrac

(полное наименование организации, включая организационно-правовую форму)

в лице длице по последните по последните по последните по последните по последните по последните по последните п

(должность)

(фамилия, имя, отчество)

действующего на основании \_\_\_\_\_\_\_\_\_\_\_\_\_\_\_\_\_\_\_\_\_\_\_\_\_\_\_\_\_\_\_\_\_\_\_\_\_\_\_\_\_\_\_\_\_\_\_

Просит изготовить сертификат ключа проверки электронной подписи своего уполномоченного представителя – Пользователя Удостоверяющего центра ООО «КРИПТО-ПРО»

 $\mathcal{L}_\mathcal{L} = \{ \mathcal{L}_\mathcal{L} = \{ \mathcal{L}_\mathcal{L} = \{ \mathcal{L}_\mathcal{L} = \{ \mathcal{L}_\mathcal{L} = \{ \mathcal{L}_\mathcal{L} = \{ \mathcal{L}_\mathcal{L} = \{ \mathcal{L}_\mathcal{L} = \{ \mathcal{L}_\mathcal{L} = \{ \mathcal{L}_\mathcal{L} = \{ \mathcal{L}_\mathcal{L} = \{ \mathcal{L}_\mathcal{L} = \{ \mathcal{L}_\mathcal{L} = \{ \mathcal{L}_\mathcal{L} = \{ \mathcal{L}_\mathcal{$ 

(фамилия, имя, отчество)

в соответствии с указанными в настоящем заявлении идентификационными данными и областями использования ключа:

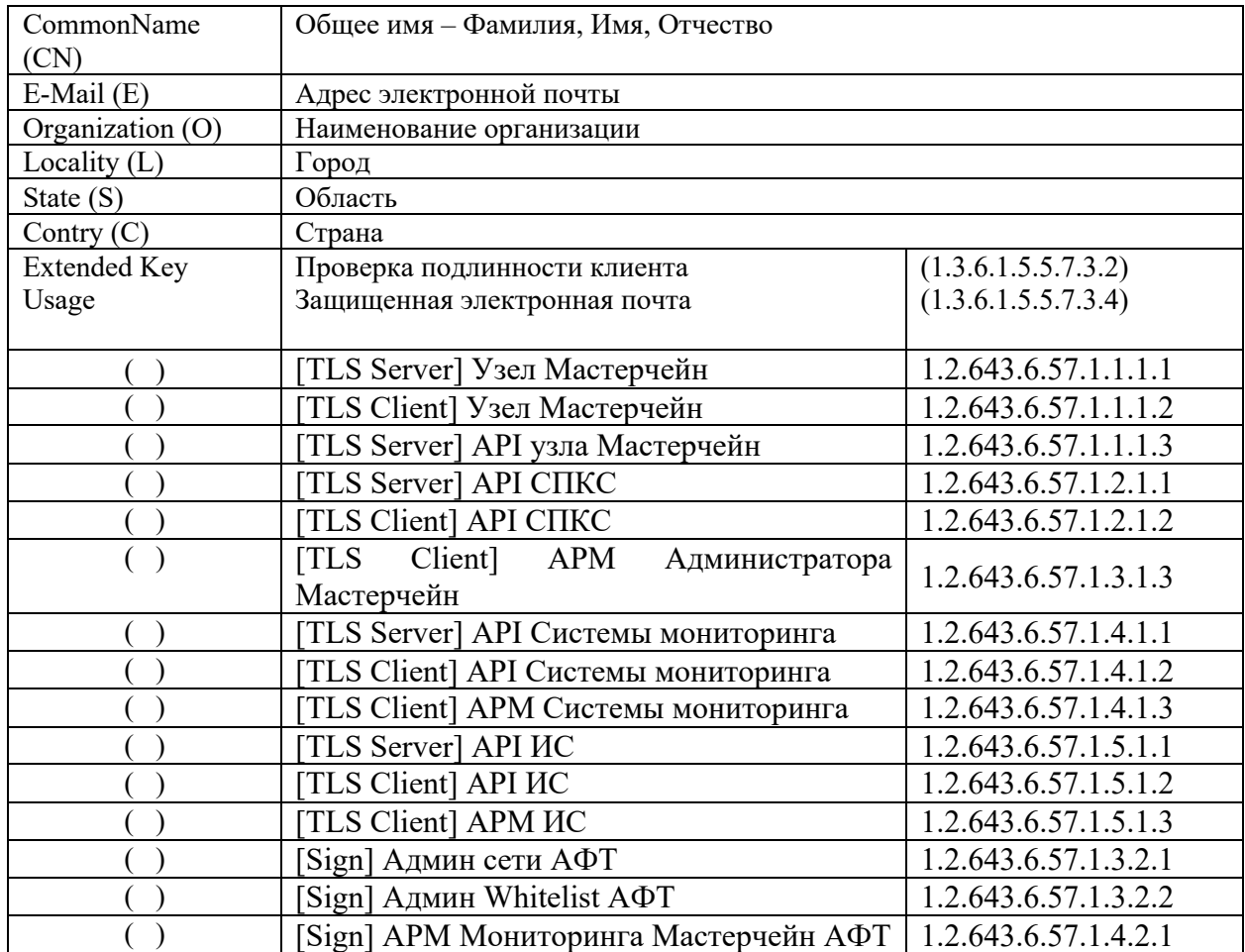

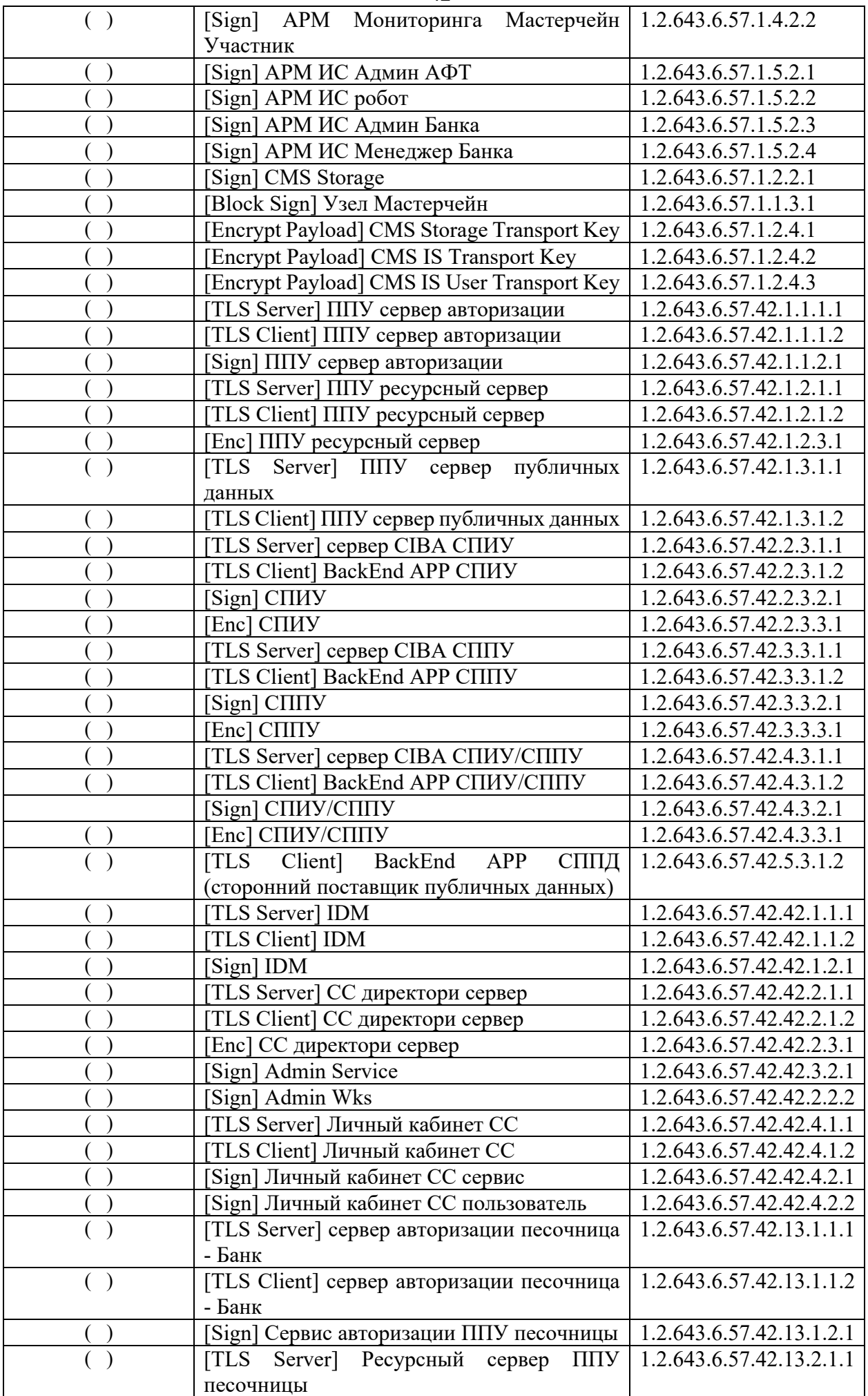

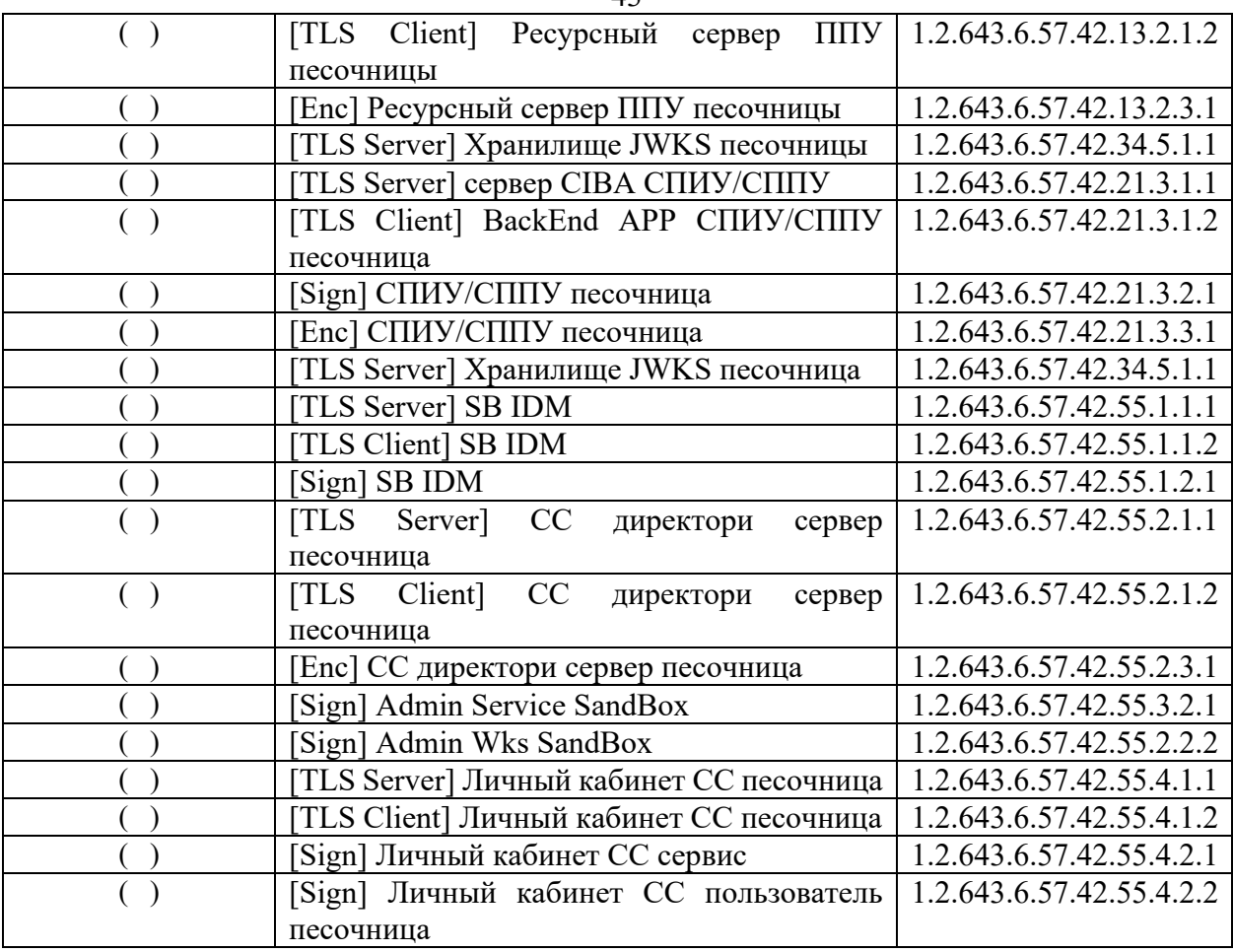

 Изготовить сертификат ключа проверки электронной подписи с генерацией ключей

 Изготовить сертификат ключа проверки электронной подписи в соответствии с предоставленным бланком запроса на сертификат ключа проверки электронной подписи\*

( ) В заявлении допускается отмечать только одно значение из множества!

Примечание: \* - установить указатель в одно из указанных положений

Должность и Ф.И.О. лица, уполномоченного совершать сделки, направленные на приобретение услуг Удостоверяющего центра ООО «Крипто-Про» и подписывать документы в соответствии с настоящим Регламентом.

Подпись, дата подписания  $\sqrt{2}$ Печать организации

 $\overline{43}$ 

#### **Бланк запроса на сертификат ключа проверки электронной подписи: Наименование организации-Удостоверяющего Центра**

**Сведения о запросе на сертификат: Этот запрос: Кем выпущен:** User1 **Версия:** 1 (0x0) **Субьект запроса на сертификат:** CN = User1 **Открытый ключ:** Алгоритм открытого ключа: Название: ГОСТ Р 34.10-2012 256 бит (1.2.643.7.1.1.1.1) Параметры: 30 13 06 07 2A 85 03 02 02 24 00 06 08 2A 85 03 07 01 01 02 02 Значение: 0440 A915 EC99 31AE E1AD 5E81 8372 7B16 8E81 5C2D 7390 D3E1 C45D 6812 9CCA 4C11 0C5C 5DE0 8FCC D7D9 1029 1AE9 6B4B D135 96E7 DEDE FE9F 2B13 BED3 6261 F559 8BD6 1798 **Атрибуты запроса на сертификат X.509** 1. Атрибут 1.3.6.1.4.1.311.13.2.3 Название: Версия ОС Значение: 5.0.2195.2 2. Атрибут 1.3.6.1.4.1.311.2.1.14 Название: Расширения сертификатов **Расширения сертификата X.509** 1. Расширение 2.5.29.15 (критическое) Название: Использование ключа Значение: Электронная подпись , Неотрекаемость , Шифрование ключей , Шифрование данных(F0) 2. Расширение 1.2.840.113549.1.9.15 Название: Возможности SMIME Значение: [1]Возможности SMIME Идентификатор объекта=1.2.643.2.2.21 3. Расширение 2.5.29.37 Название: Улучшенный ключ Значение: Проверка подлинности клиента(1.3.6.1.5.5.7.3.2) Защищенная электронная почта(1.3.6.1.5.5.7.3.4) 3. Атрибут 1.3.6.1.4.1.311.13.2.2 Название: CSP заявки Сведения о провайдере Назначение ключа : ОБМЕН Название провайдера : Crypto-Pro GOST R 34.10-2012 Cryptographic Service Provider Подпись провайдера : AA03 C083 A1B5 CCDC 20A0 F6A9 29D0 F124 8374 2251 6F71 C51A 52D5 469B 684B 7B7D 342F E0D8 8DDB 09EB B3BF 8DA6 3C98 AF07 327E 7EEB A121 A372 CA57 030A 87D2 AFA9 CDBB D3AA 7575 AA85 01B7 0AB3 79B5 98BA 8453 9B62 AA33 AA4C F07E 6043 64AB BCA5 0A4B EB59 A3D0 E55B D306 78A8 0B0B B05E 79F0 9001 E7B1 E133 B708 C11D 6AA1 4423 0000 0000 0000 0000 **Подпись Удостоверяющего центра:** Алгоритм подписи: Название: ГОСТ Р 34.11/34.10-2012 Параметры: 0500 Значение: BABC 1455 ADA3 DC7F 0EC9 3A1A 5020 C0DE F561 C757 2986 BB2E B180 A5B0 091A 7F0A 6FA1 1A6E EE48 A366 B904 7288 A311 D966 BB2F FC7C EB75 3F0A 49ED A651 3E10 258A

Подпись владельца запроса на сертификат:  $\sqrt{2}$ 

 $"$   $"$   $20$   $r$ .

Должность и Ф.И.О. лица, уполномоченного совершать сделки, направленные на приобретение услуг Удостоверяющего центра ООО «Крипто-Про» и подписывать документы в соответствии с настоящим Регламентом.

Подпись, дата подписания Печать организации

45 Приложение №7 к Регламенту Оператора предоставления услуг Удостоверяющего центра ООО «КРИПТО-ПРО» (Форма доверенности на получение ключей электронной подписи и сертификата ключа проверки электронной подписи Пользователя в Удостоверяющем центре) Доверенность  $r.$  and the contract of the contract  $\alpha$  and  $\alpha$  is  $20$  r.  $\mathcal{L}_\mathcal{L} = \mathcal{L}_\mathcal{L} = \mathcal{L}_\mathcal{L}$ (полное наименование организации, включая организационно-правовую форму) в лице (должность)  $\blacksquare$ (фамилия, имя, отчество) действующего на основании уполномочивает \_\_\_\_\_\_\_\_\_\_\_\_\_\_\_\_\_\_\_\_\_\_\_\_\_\_\_\_\_\_\_\_\_\_\_\_\_\_\_\_\_\_\_\_\_\_\_\_\_\_\_\_\_\_\_\_\_\_\_\_\_\_\_\_\_\_\_\_\_\_ (фамилия, имя, отчество) (серия и номер паспорта, кем и когда выдан) 1. Получить изготовленные на имя (фамилия, имя, отчество) ключи подписи и сертификат ключа проверки электронной подписи, а также сертификата ключа проверки электронной подписи уполномоченного лица Удостоверяющего центра ООО «КРИПТО-ПРО». Представитель наделяется правом расписываться в соответствующих документах для исполнения поручений, определенных настоящей доверенностью. Настоящая доверенность действительна по «\_\_\_\_» \_\_\_\_\_\_\_\_\_\_\_\_\_\_\_ 20\_\_\_\_ г. Подпись Фамилия И.О. \_\_\_\_\_\_\_\_\_\_\_\_\_\_ подтверждаю. Пользователь Удостоверяющего центра \_\_\_\_\_\_\_\_\_\_ /\_\_\_\_\_\_\_\_\_\_\_\_\_\_\_\_\_\_\_\_\_\_/ (Подпись) (Фамилия И.О. Оператора) Должность и Ф.И.О. лица, уполномоченного совершать сделки, направленные на

приобретение услуг Удостоверяющего центра ООО «Крипто-Про» и подписывать документы в соответствии с настоящим Регламентом.

Печать организации

Подпись, дата подписания  $\frac{1}{2}$ 

46 Приложение №8 к Регламенту Оператора предоставления услуг Удостоверяющего центра ООО «КРИПТО-ПРО»

# Заявление на аннулирование/прекращение действия (отзыв) сертификата ключа проверки электронной подписи Пользователя Удостоверяющего центра ООО «КРИПТО-ПРО»

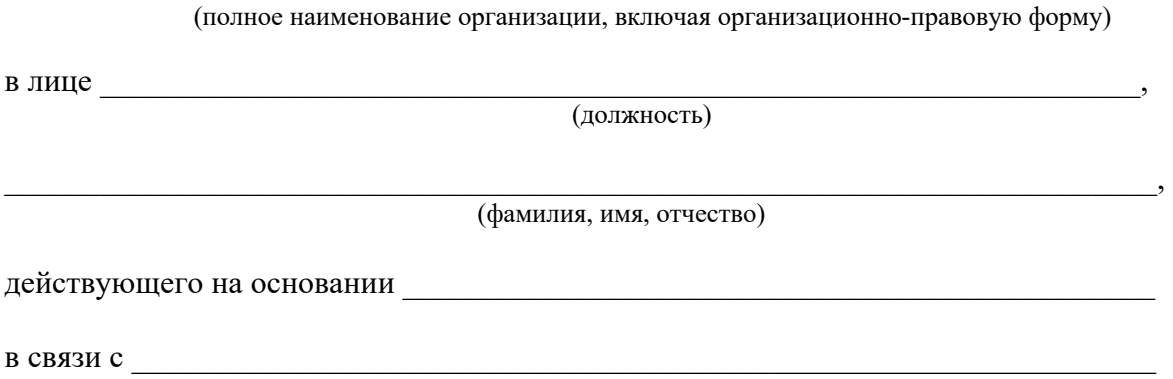

(причина отзыва сертификата\*)

Просит аннулировать/прекратить действие (отозвать) сертификат ключа проверки электронной подписи своего уполномоченного представителя – Пользователя Удостоверяющего центра ООО «КРИПТО-ПРО», содержащего следующие идентификационные данные:

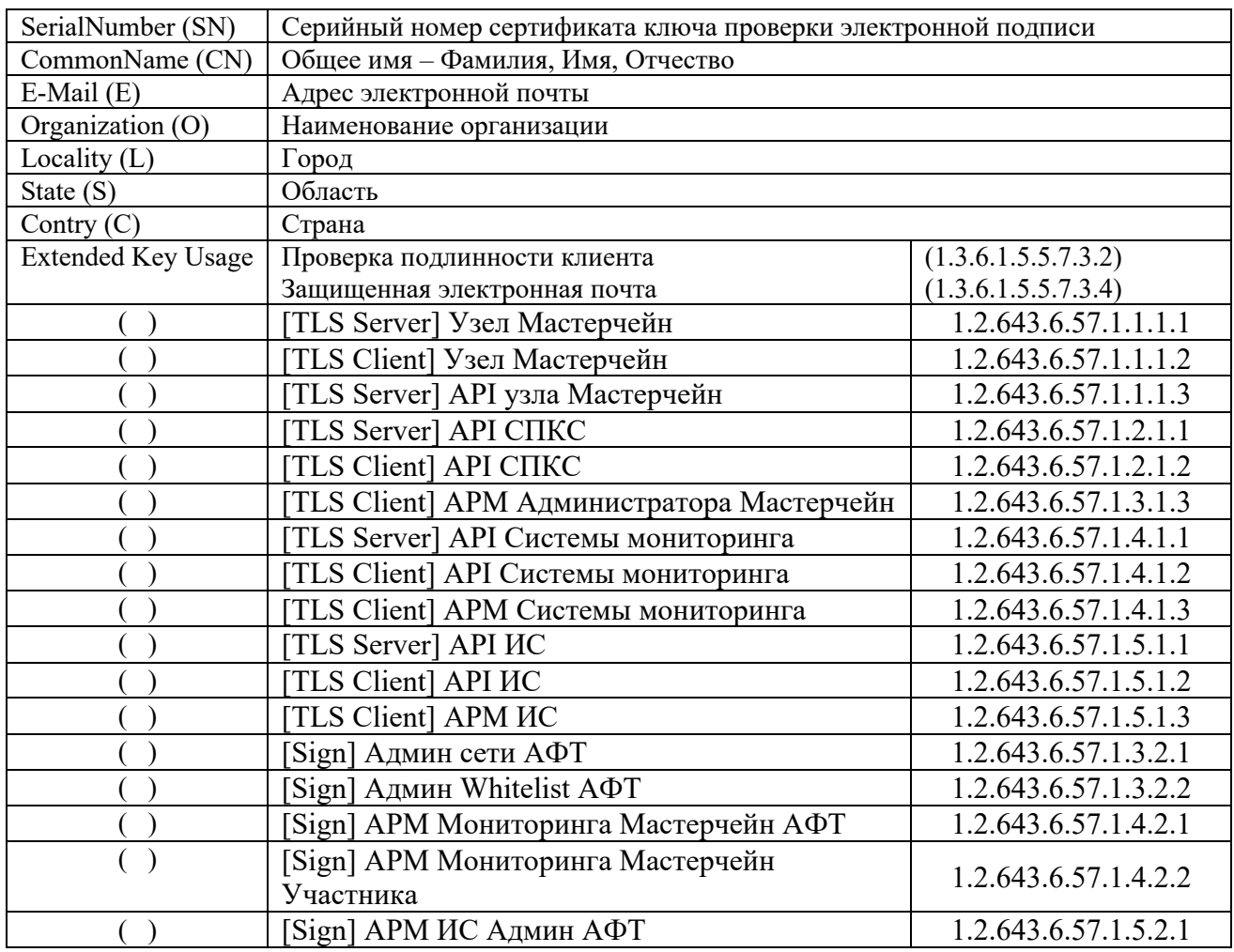

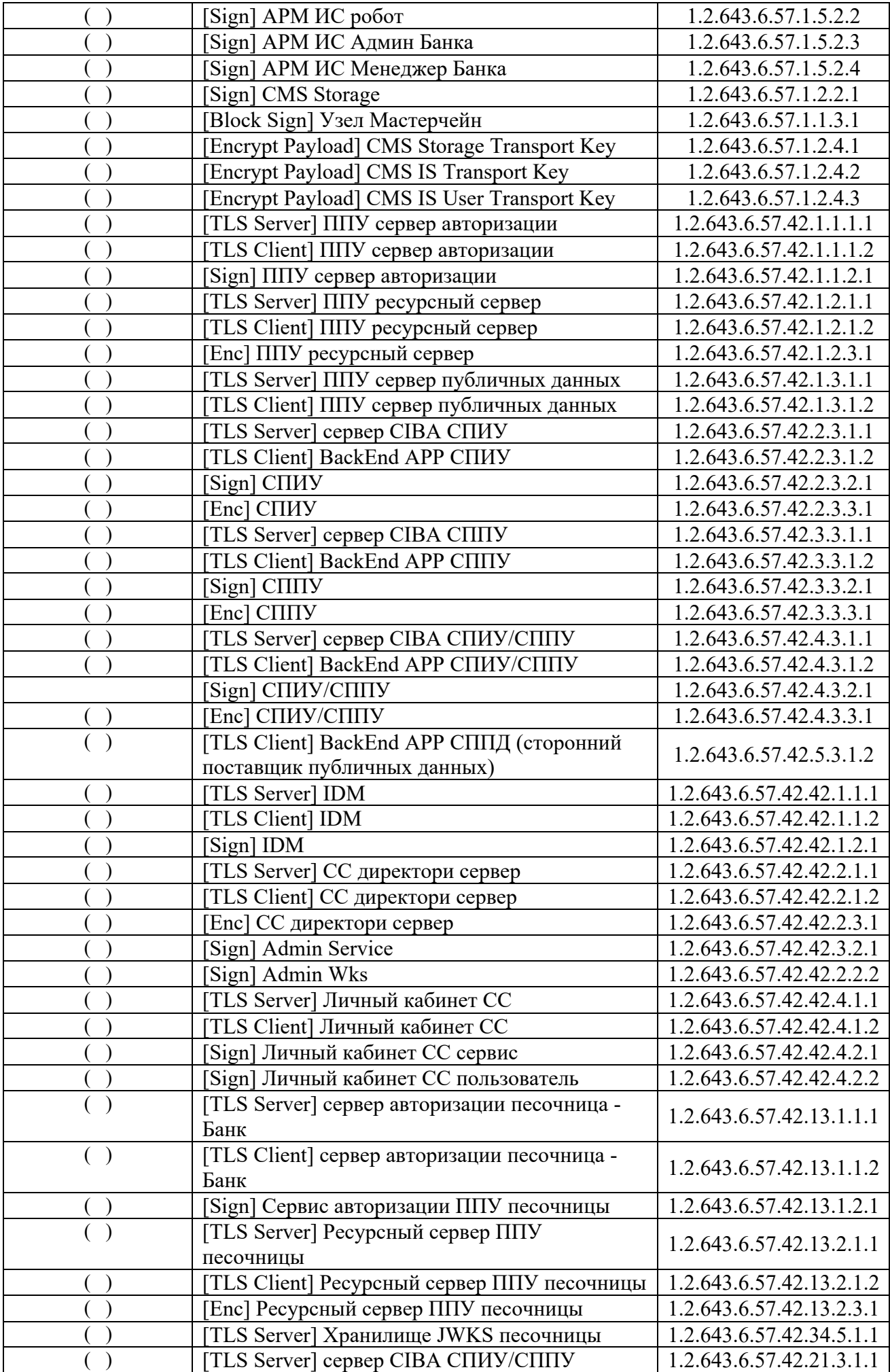

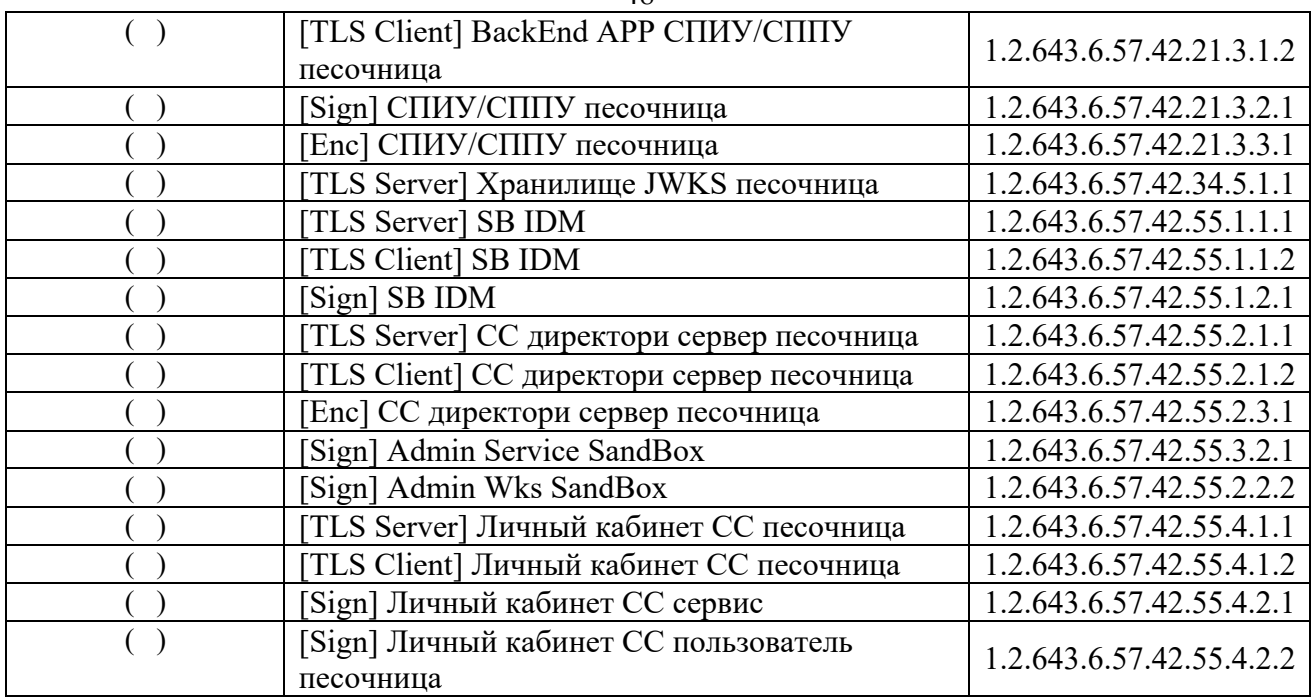

Подпись владельца сертификата ключа проверки электронной подписи – Пользователя Удостверяющего центра ООО «КРИПТО-ПРО»

 $\frac{1}{\sqrt{2\pi}}$  / $\frac{1}{\sqrt{2\pi}}$  / $\frac{1}{\sqrt{2\pi}}$  / $\frac{1}{\sqrt{2\pi}}$ 

 $\alpha \longrightarrow \qquad \qquad 20 \qquad$  г.

Должность и Ф.И.О. лица, уполномоченного совершать сделки, направленные на приобретение услуг Удостоверяющего центра ООО «Крипто-Про» и подписывать документы в соответствии с настоящим Регламентом.

Печать организации

Подпись, дата подписания  $\frac{1}{2}$ 

49 Приложение №9 к Регламенту Оператора предоставления услуг Удостоверяющего центра ООО «КРИПТО-ПРО»

# Заявление на приостановление действия сертификата ключа проверки электронной подписи Пользователя Удостоверяющего центра ООО «КРИПТО-ПРО»

 $\_$  , and the set of the set of the set of the set of the set of the set of the set of the set of the set of the set of the set of the set of the set of the set of the set of the set of the set of the set of the set of th

(полное наименование организации, включая организационно-правовую форму)

в лице

(должность)

(фамилия, имя, отчество)

 $\overline{\phantom{a}}$  , and the contract of the contract of the contract of the contract of the contract of the contract of the contract of the contract of the contract of the contract of the contract of the contract of the contrac

действующего на основании

Просит приостановить действие сертификата ключа проверки электронной подписи своего уполномоченного представителя – Пользователя Удостоверяющего центра ООО «КРИПТО-ПРО», содержащего следующие идентификационные данные:

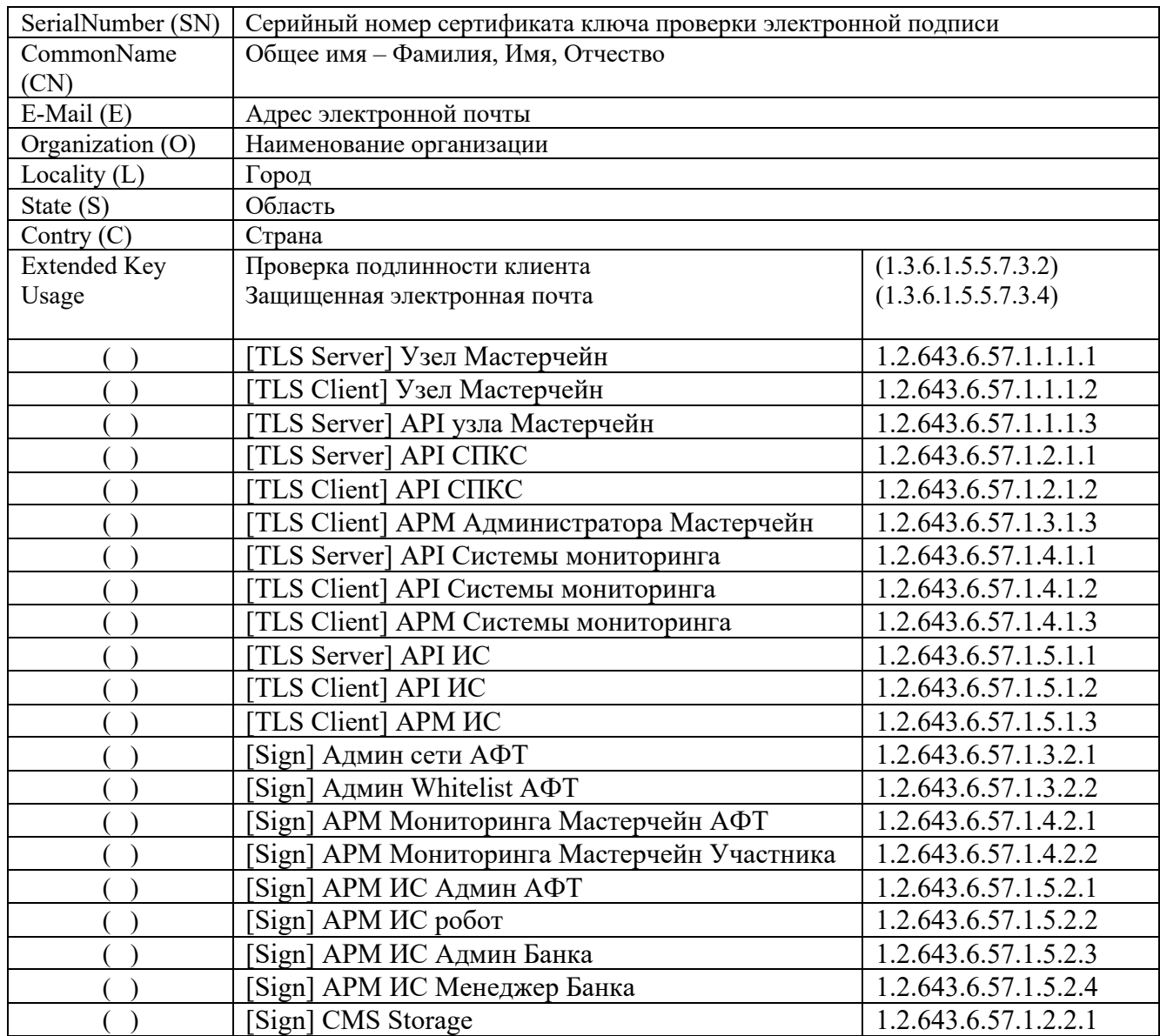

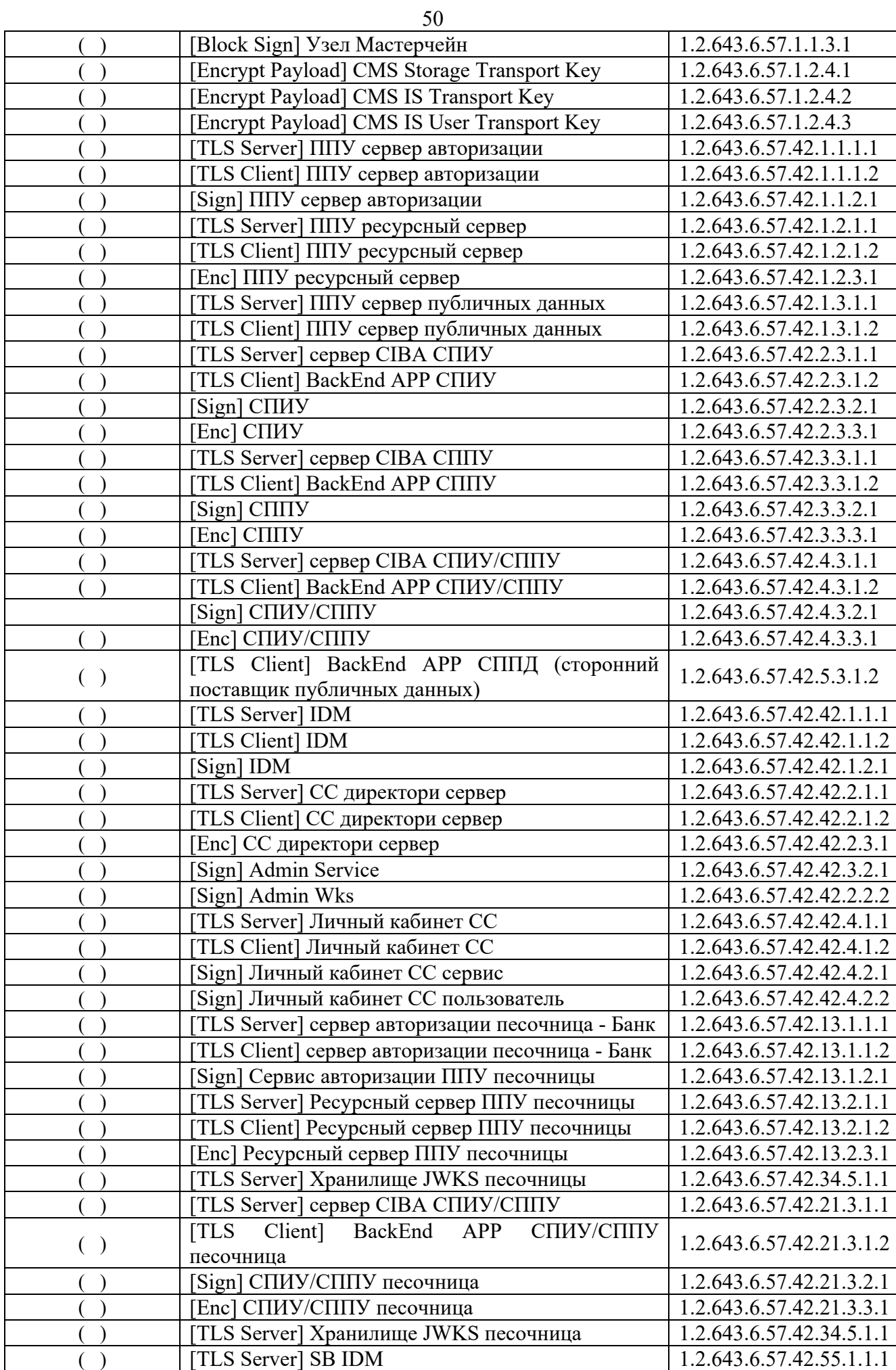

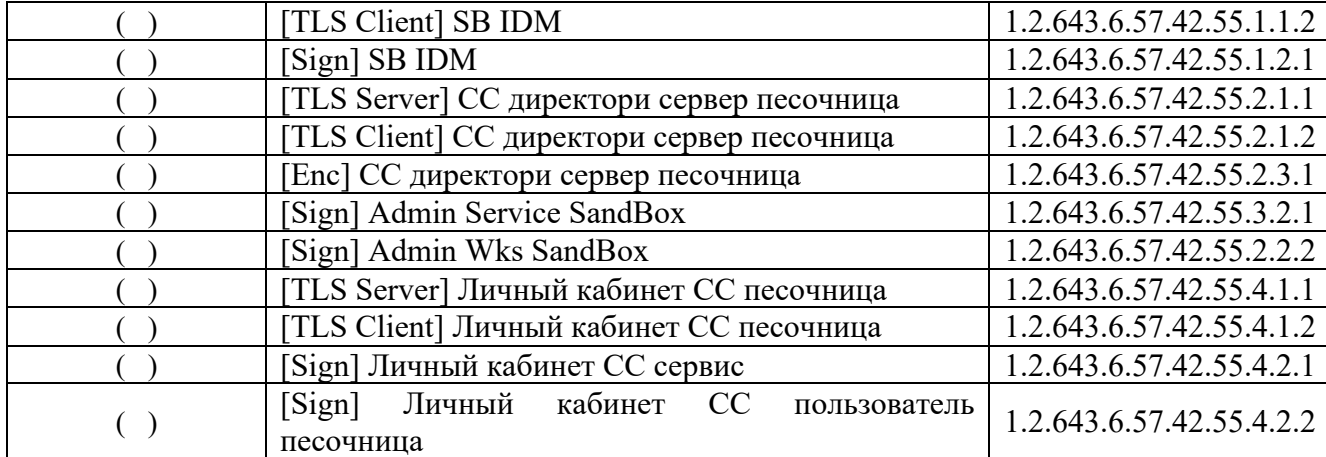

Срок приостановления действия сертификата ключа проверки электронной подписи дней.

(количество дней прописью)

Подпись владельца сертификата ключа проверки электронной подписи – Пользователя Удостверяющего центра ООО «КРИПТО-ПРО»

 $\frac{1}{2}$ 

«\_\_\_\_» \_\_\_\_\_\_\_\_\_\_\_\_\_\_ 20\_\_\_\_ г.

Должность и Ф.И.О. лица, уполномоченного совершать сделки, направленные на приобретение услуг Удостоверяющего центра ООО «Крипто-Про» и подписывать документы в соответствии с настоящим Регламентом.

Подпись, дата подписания  $\frac{1}{2}$ Печать организации

52 Приложение №10 к Регламенту Оператора предоставления услуг Удостоверяющего центра ООО «КРИПТО-ПРО»

# Заявление на возобновление действия сертификата ключа проверки электронной подписи Пользователя Удостоверяющего центра ООО «КРИПТО-ПРО»

 $\_$  , and the set of the set of the set of the set of the set of the set of the set of the set of the set of the set of the set of the set of the set of the set of the set of the set of the set of the set of the set of th

(полное наименование организации, включая организационно-правовую форму)

в лице

(должность)

(фамилия, имя, отчество)

 $\overline{\phantom{a}}$  , and the contract of the contract of the contract of the contract of the contract of the contract of the contract of the contract of the contract of the contract of the contract of the contract of the contrac

действующего на основании

Просит возобновить действие сертификата ключа проверки электронной подписи своего уполномоченного представителя – Пользователя Удостоверяющего центра ООО «КРИПТО-ПРО», содержащего следующие идентификационные данные:

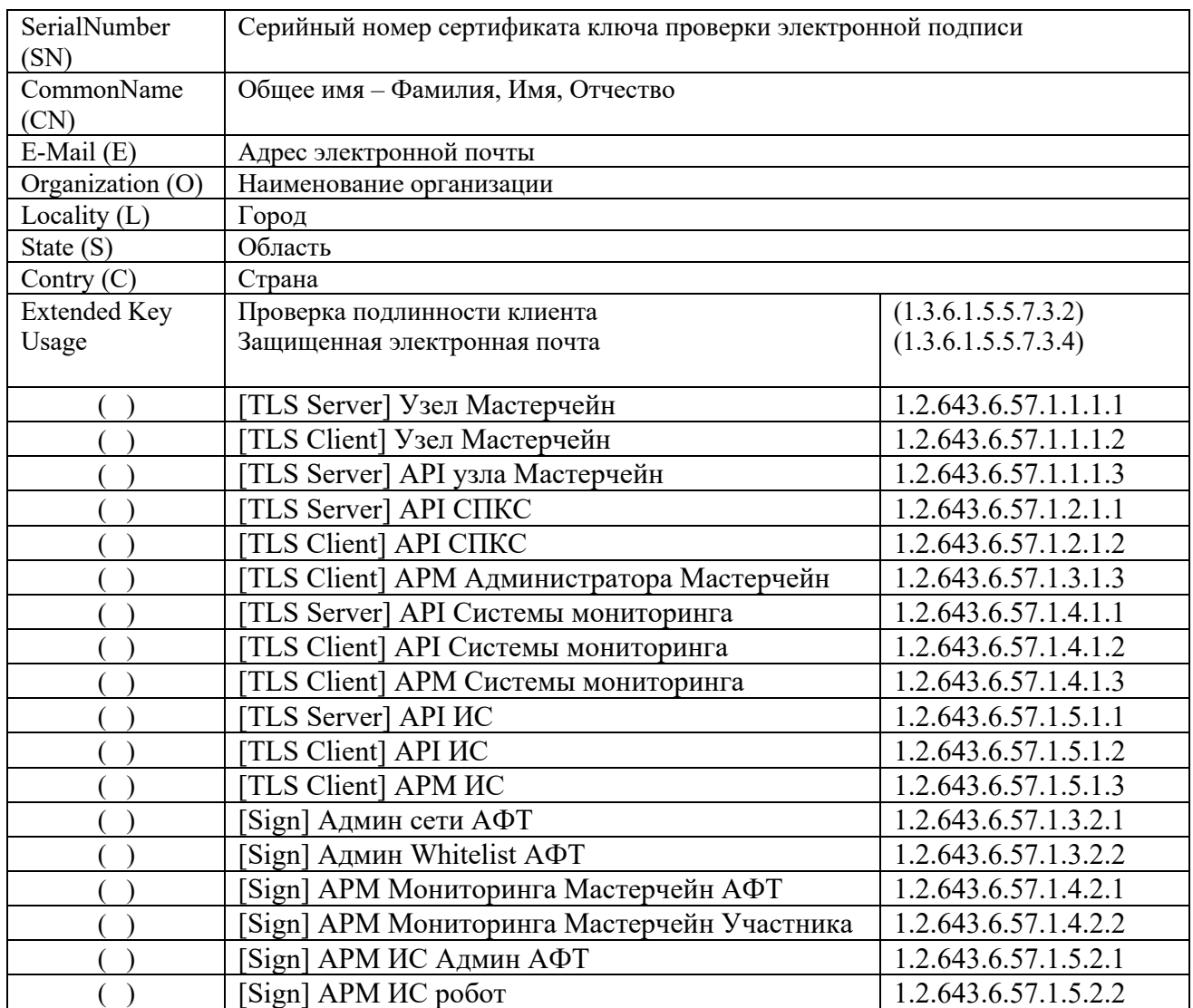

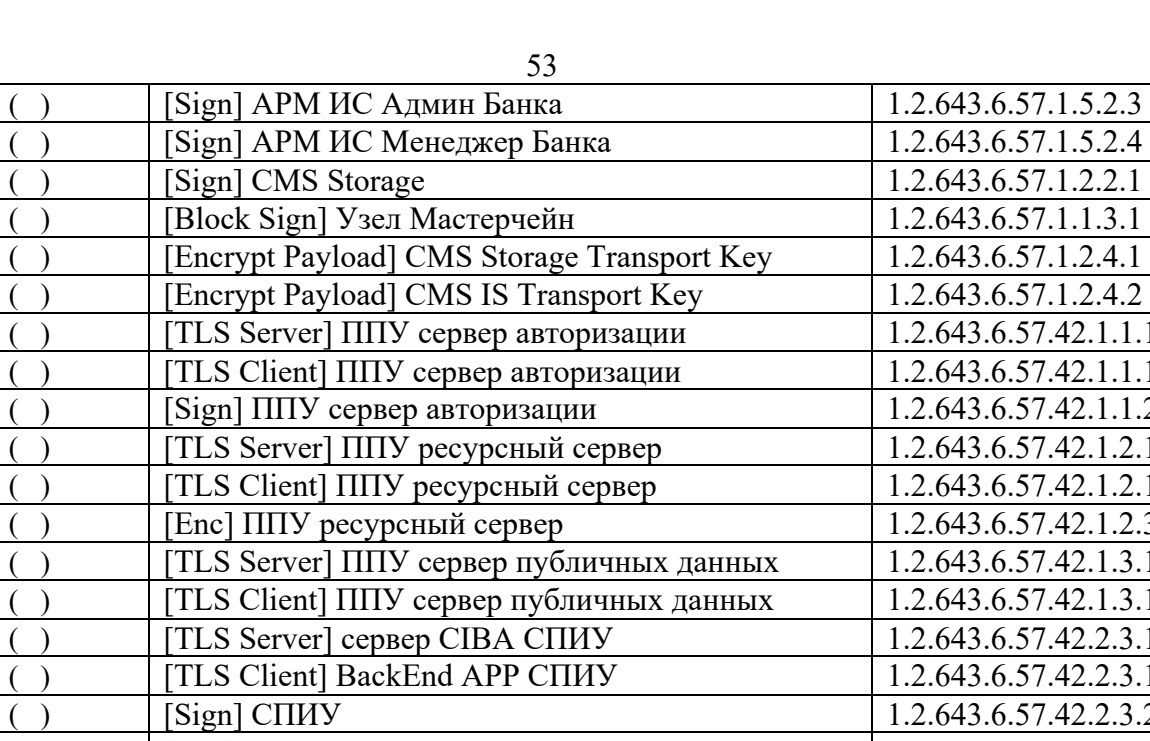

![](_page_52_Picture_366.jpeg)

![](_page_53_Picture_148.jpeg)

Подпись владельца сертификата ключа проверки электронной подписи – Пользователя Удостверяющего центра ООО «КРИПТО-ПРО»  $\frac{1}{\sqrt{2\pi}}$ 

« $\qquad \qquad$  »  $\qquad \qquad$  20  $\qquad$  r.

Должность и Ф.И.О. лица, уполномоченного совершать сделки, направленные на приобретение услуг Удостоверяющего центра ООО «Крипто-Про» и подписывать документы в соответствии с настоящим Регламентом.

Печать организации

Подпись, дата подписания  $\frac{1}{2}$ 

Приложение №11 к Регламенту Оператора предоставления услуг Удостоверяющего центра ООО «КРИПТО-ПРО»

Копия сертификата ключа проверки электронной подписи Пользователя (Пример) **Сведения о сертификате: Этот сертификат:** Подтверждает удаленному компьютеру идентификацию вашего компьютера Защищает сообщения электронной почты **Кому выдан:** Фамилия Имя Отчество **Кем выдан:** CryptoPro CA Действителен с 15 октября 2013 г. 12:03:00 UTC по 15 октября 2014 г. 12:12:00 UTC **Версия:** 3 (0x2) **Серийный номер:** 14F5 9CF2 0000 0000 003A **Алгоритм подписи:**  Название: ГОСТ Р 34.11/34.10-2012 Идентификатор: 1.2.643.2.2.3 Параметры: 0500 **Издатель сертификата:** CN = CryptoPro CA, C = RU **Срок действия:** Действителен с: 15 октября 2013 г. 12:03:00 UTC Действителен по: 15 октября 2014 г. 12:12:00 UTC **Владелец сертификата:** CN = User1 **Открытый ключ:** Алгоритм открытого ключа: Название: ГОСТ Р 34.10-12 Идентификатор: 1.2.643.2.2.20 Параметры: 3012 0607 2A85 0302 0220 0206 072A 8503 0202 1E01 Значение: 0481 80A4 5A5B 0041 B273 F51E B062 322E CE6B 0480 5702 3FFF 5312 8FBA 1163 7381 5FED 445C 7DF9 F764 7822 99AA 3C3D 1E23 FE69 B714 7062 36ED CB4A A834 7D5A 3525 BAC2 D80C 53DC 781B 4180 7CD3 ADD1 6D0E 00C9 9CA0 432F 595F 9CD3 12BE 69E6 A4D6 6133 227C DE1A 80F4 D0F1 8337 843E CAD1 561F 793B CB05 EEBB EBD4 C23F E5EA ECD9 E6B5 A9 **Расширения сертификата X.509** 1. Расширение 2.5.29.15 (критическое) Название: Использование ключа Значение: Электронная подпись , Неотрекаемость , Шифрование ключей , Шифрование данных(F0) 2. Расширение 2.5.29.37 Название: Улучшенный ключ Значение: Защищенная электронная почта(1.3.6.1.5.5.7.3.4) Проверка подлинности клиента(1.3.6.1.5.5.7.3.2) 3. Расширение 2.5.29.14 Название: Идентификатор ключа субъекта Значение: 56BD CA83 3029 0673 CA83 3381 16D4 AF10 C3D6 9A75 4. Расширение 2.5.29.35 Название: Идентификатор ключа центра сертификатов Значение: Идентификатор ключа=50AA 3E1E 4186 F8DC 3585 6E11 2C11 D9E3 0A91 7AD7 Поставщик сертификата: Адрес каталога: CN=CryptoPro CA C=RU Серийный номер сертификата=29D1 B0C8 C311 ACAE 48DB AAB1 3687 CEFC **Подпись Удостоверяющего центра:** Алгоритм подписи: Название: ГОСТ Р 34.11/34.10-2012 Идентификатор: 1.2.643.2.2.3 Параметры: 0500 Значение: 826C DDFB 331C 58C5 FD3D 9233 4A1D 2D7A B973 387C 8E8A DD3D 6FCE 0573 508A 3DC4 B29F 5961 FB6C D1EB 1B40 37C7 8473 5B0F FECA 5E38 EA0C 3890 C77A C97E BD18 873A Ответственный сотрудник Оператора Удостоверяющего центра

\_\_\_\_\_\_\_\_\_\_\_\_\_/\_\_\_\_\_\_\_\_\_\_\_\_\_\_\_

 $\stackrel{\cdot \cdot \cdot}{\cdot}$   $\stackrel{\cdot \cdot \cdot}{\cdot}$   $\stackrel{\cdot \cdot \cdot}{\cdot}$  20 г.

Печать Оператора Удостоверяющего центра

Подпись владельца сертификата ключа проверки электронной подписи:

 $\overline{\phantom{a}}$ 20 г.

56 Приложение №12 к Регламенту Оператора предоставления услуг Удостоверяющего центра ООО «КРИПТО-ПРО»

# Перечень

# автоматизированных систем, в отношении которых Ассоциация развития финансовых технологий выполняет функции администратора автоматизированной системы

- 1. Автоматизированная система Децентрализованная депозитарная система
- 2. Автоматизированная система «программный комплекс «Цифровые банковские гарантии»»
- 3. Автоматизированная система Открытых банковский интерфейсов